Este documento no es un formulario oficial, sino un formulario comentado para **proyectos de movilidad de consorcio** de la acción de Formación Profesional (**KA 102**)

Los proyectos acreditados con la Carta de Movilidad de FP KA109 tienen que presentar su solicitud en el formulario KA116.

IMPORTANTE: Les recordamos que los proyectos para Ciclos Formativos de Grado Superior se tienen que solicitar utilizando el formulario de la acción de Educación Superior (KA 103).

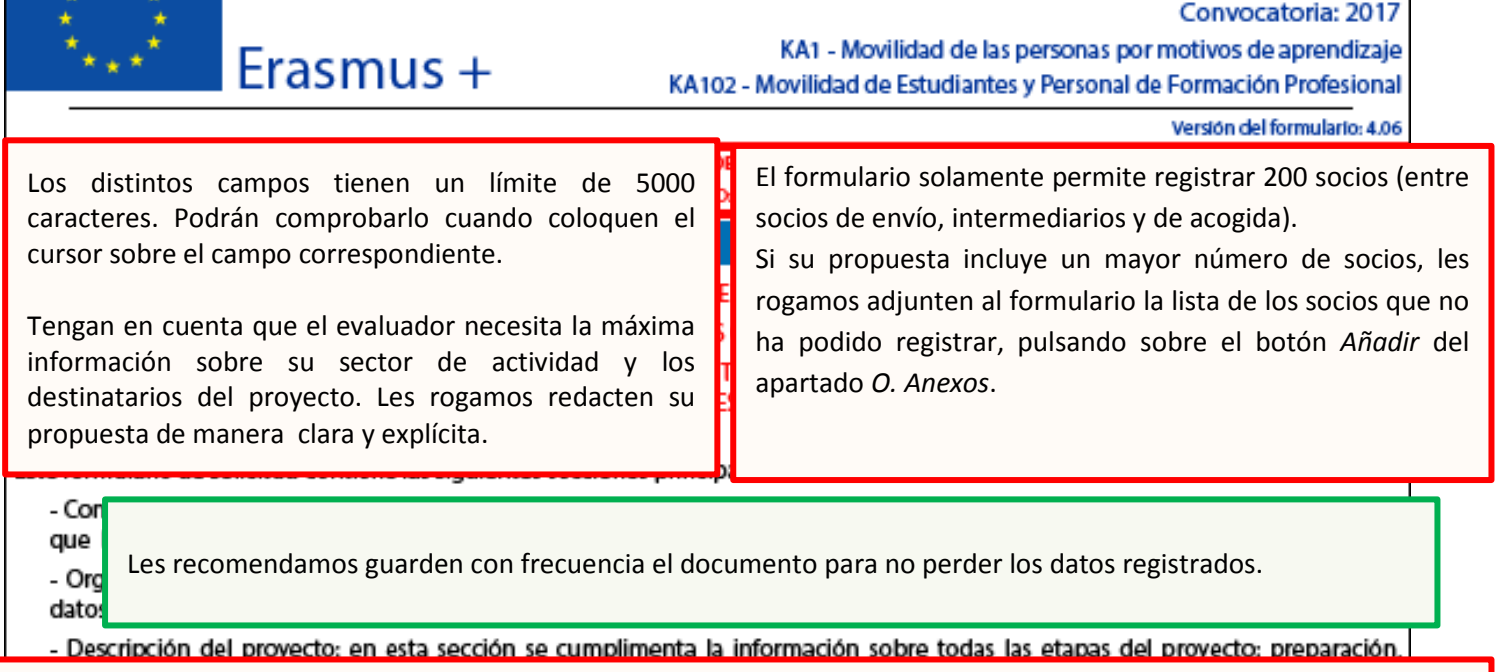

Al completar el formulario, no se olvide de contemplar dentro de cada párrafo los distintos tipos de participantes a los que se dirige su propuesta (si procede):

- **Estudiantes de FP en empresas en el extranjero**
- **- Estudiantes de FP en centros de formación en el extranjero (incluye periodos de prácticas en empresa)**
- **Personal para formación**
- **- Personal para docencia**

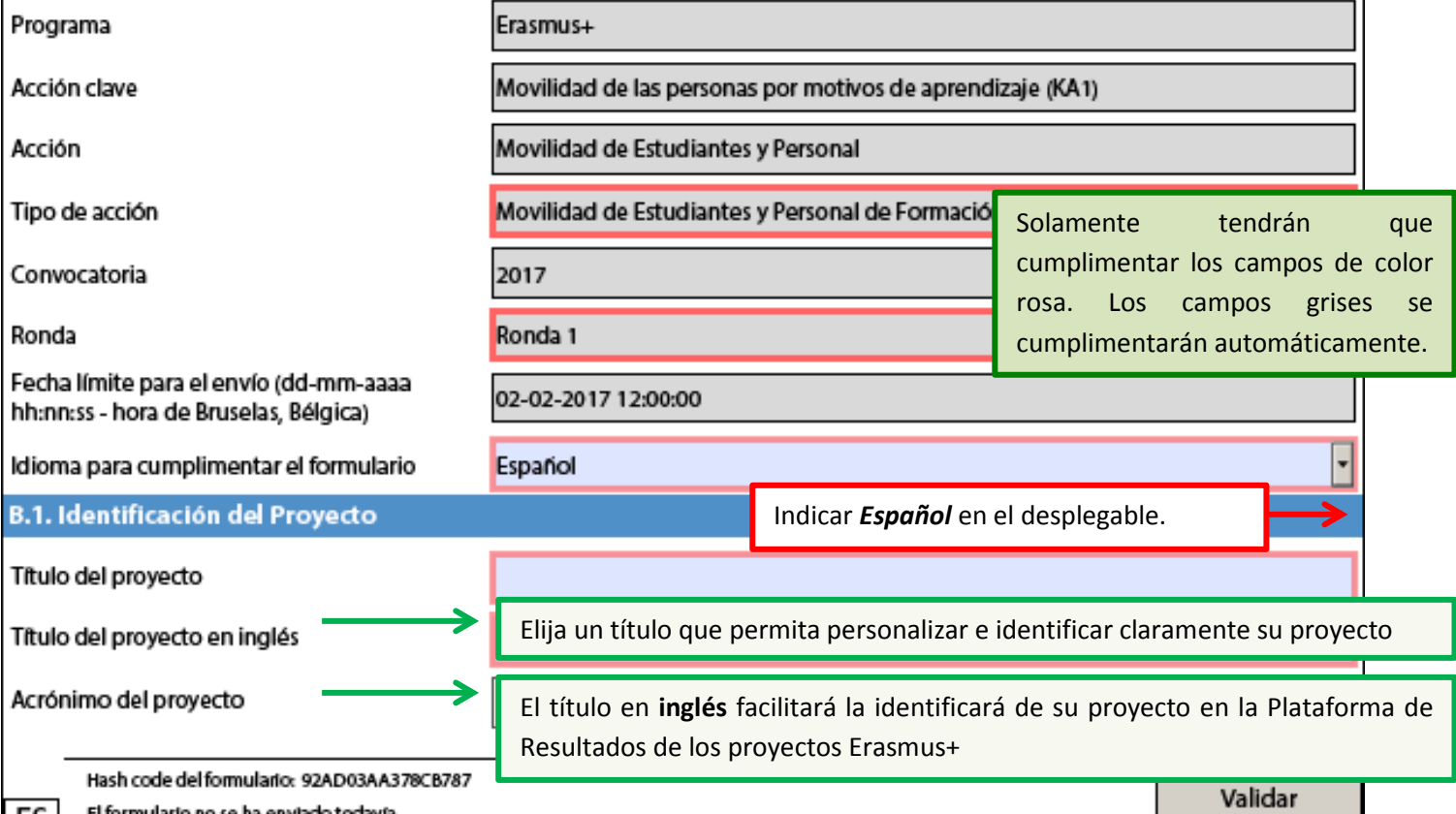

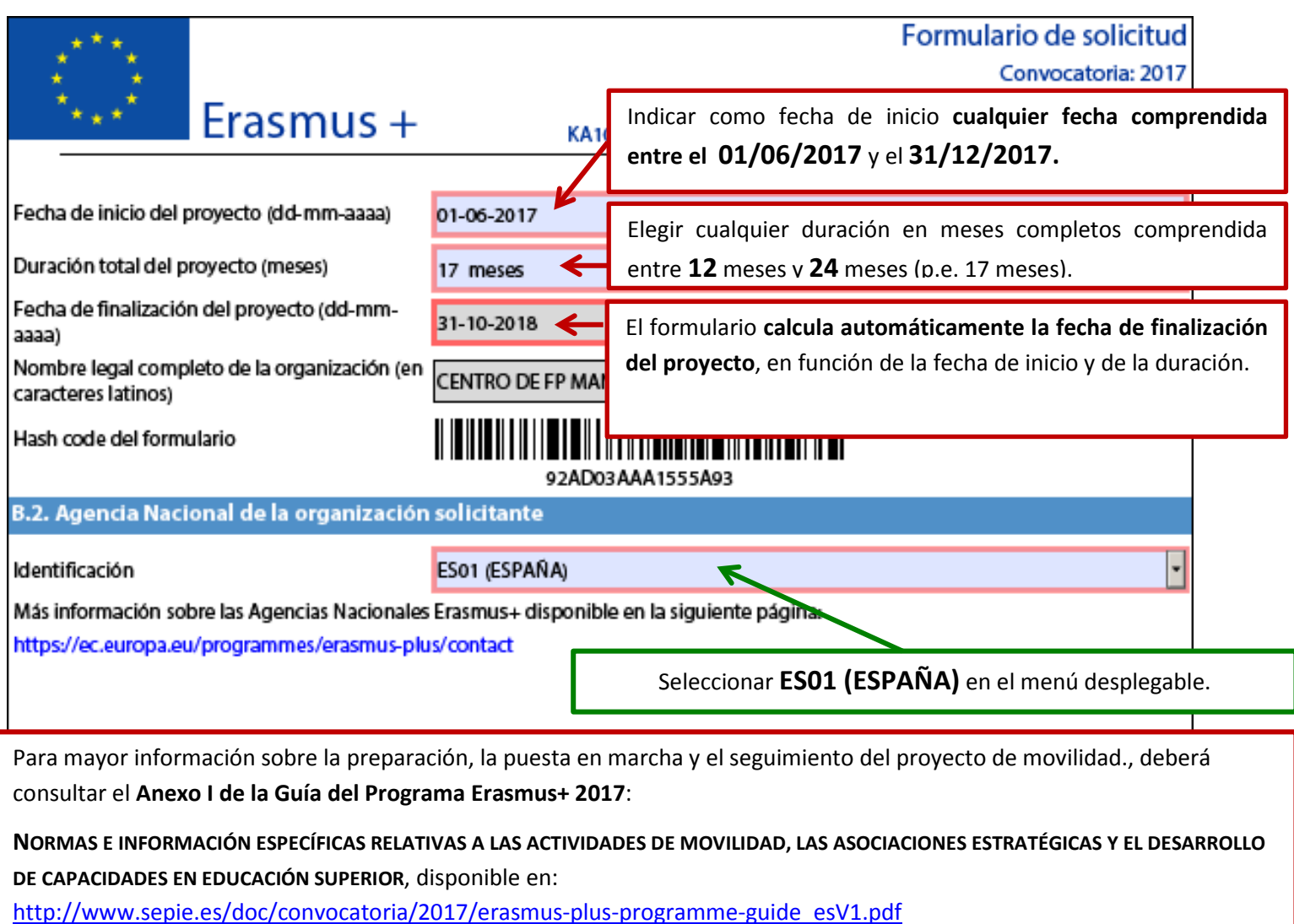

### **Qué documentación se debe subir a la plataforma URF (Unique Registration Facility)**

- **Si el solicitante NO dispone de un código PIC validado por la Agencia Nacional**, debe subir a URF los documentos siguientes a URF para su validación:
	- o Documentos que acreditan la identidad legal.
	- o Documentos de identificación financiera.
	- o Capacidad financiera en caso de las entidades privadas que solicitan más de 60.000€.
- **Si el solicitante tiene un código PIC ya validado por la Agencia Nacional, y no se ha producido ningún cambio en los datos registrados para su institución**:
	- o Para instituciones públicas o instituciones privadas que soliciten menos de 60.000€: **NO** debe subir ningún documento en URF.
	- o Para instituciones privadas que soliciten más de 60.000€: debe subir los documentos de capacidad financiera.
- **Si el solicitante tiene un código PIC ya validado por la Agencia Nacional, y se ha producido algún cambio en los datos registrados para su institución (p.e. domicilio social, cuenta bancaria)**:
	- o Debe subir el documento correspondiente a URF.
	- o Y además, en el caso de instituciones privadas que soliciten más de 60.000€, debe subir los documentos de capacidad financiera.

Las instrucciones para subir documentación a la plataforma URF se encuentran en la página Web del SEPIE: [http://sepie.es/convocatoria/index.html#contenido](http://sepie.es/convocatoria/index.html%23contenido)

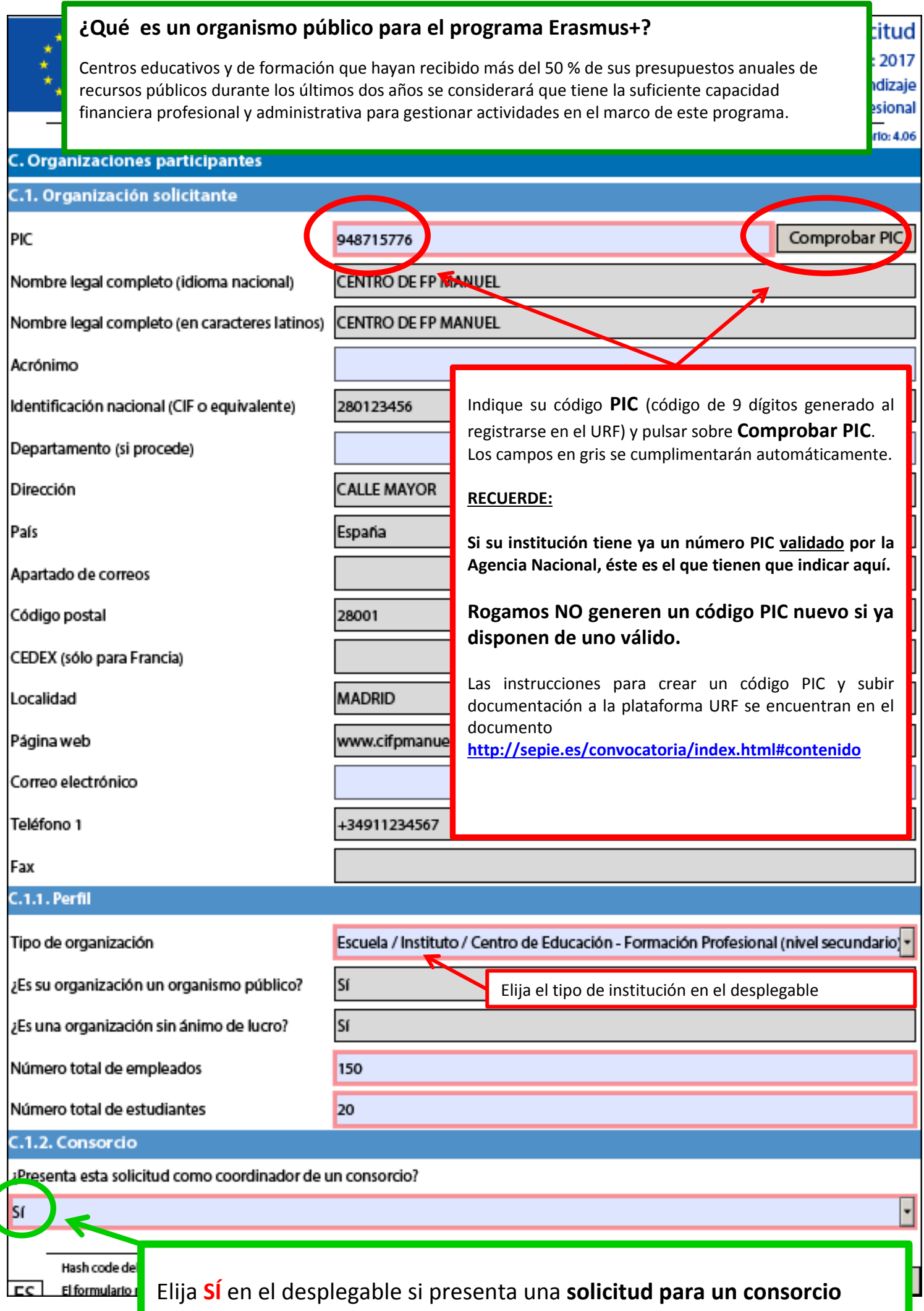

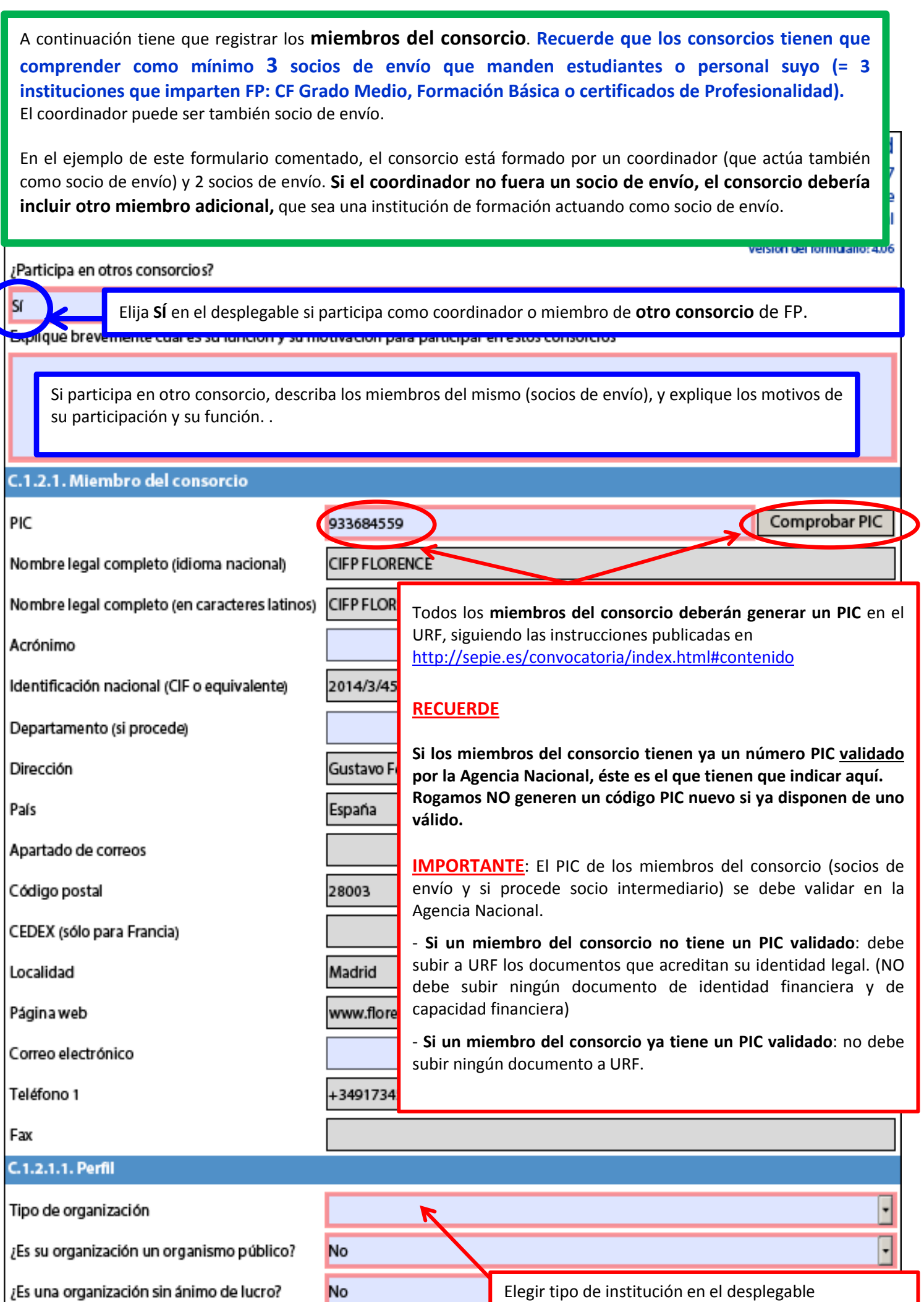

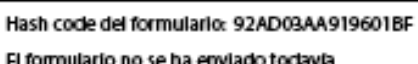

 $\overline{c}$ 

l

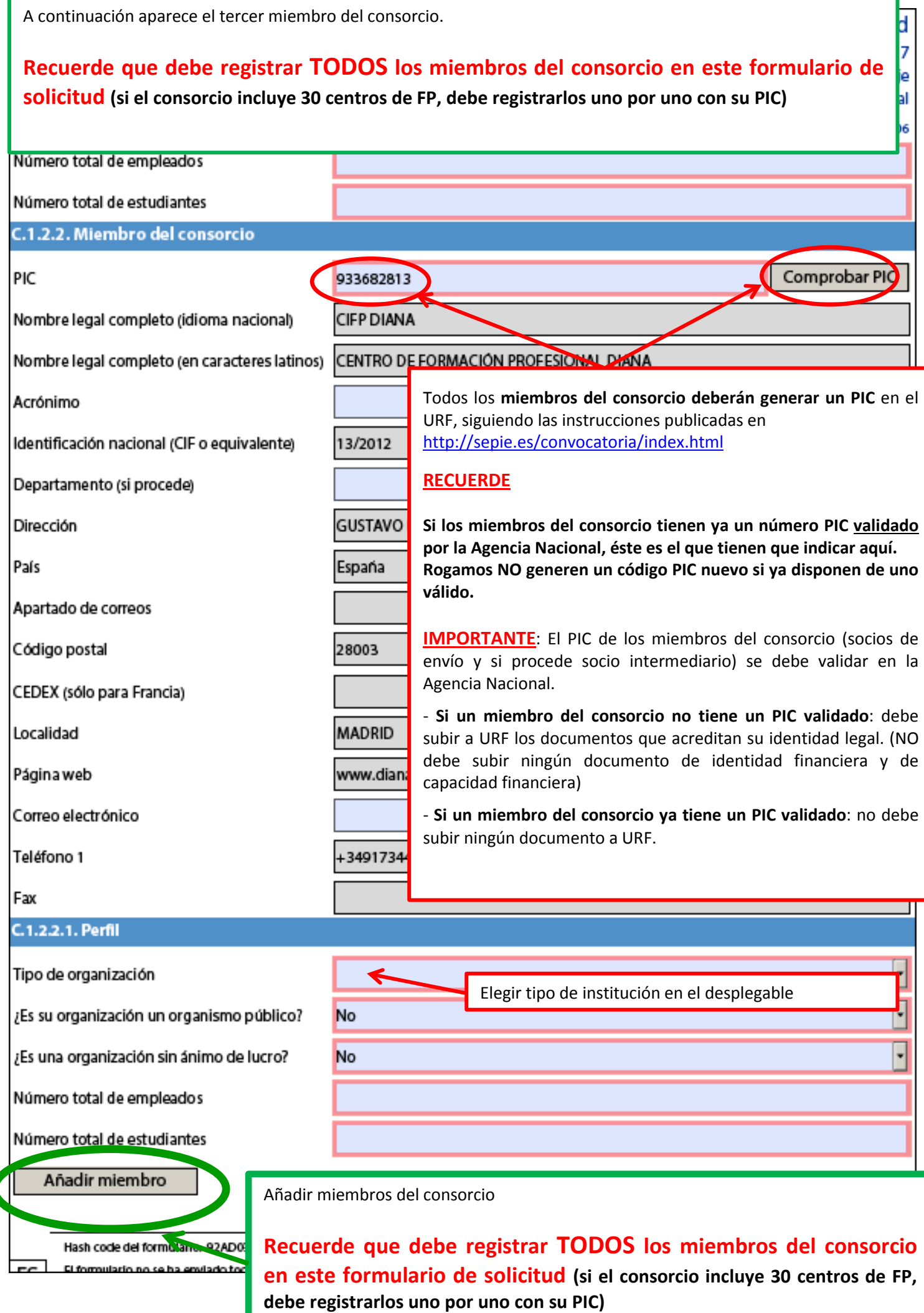

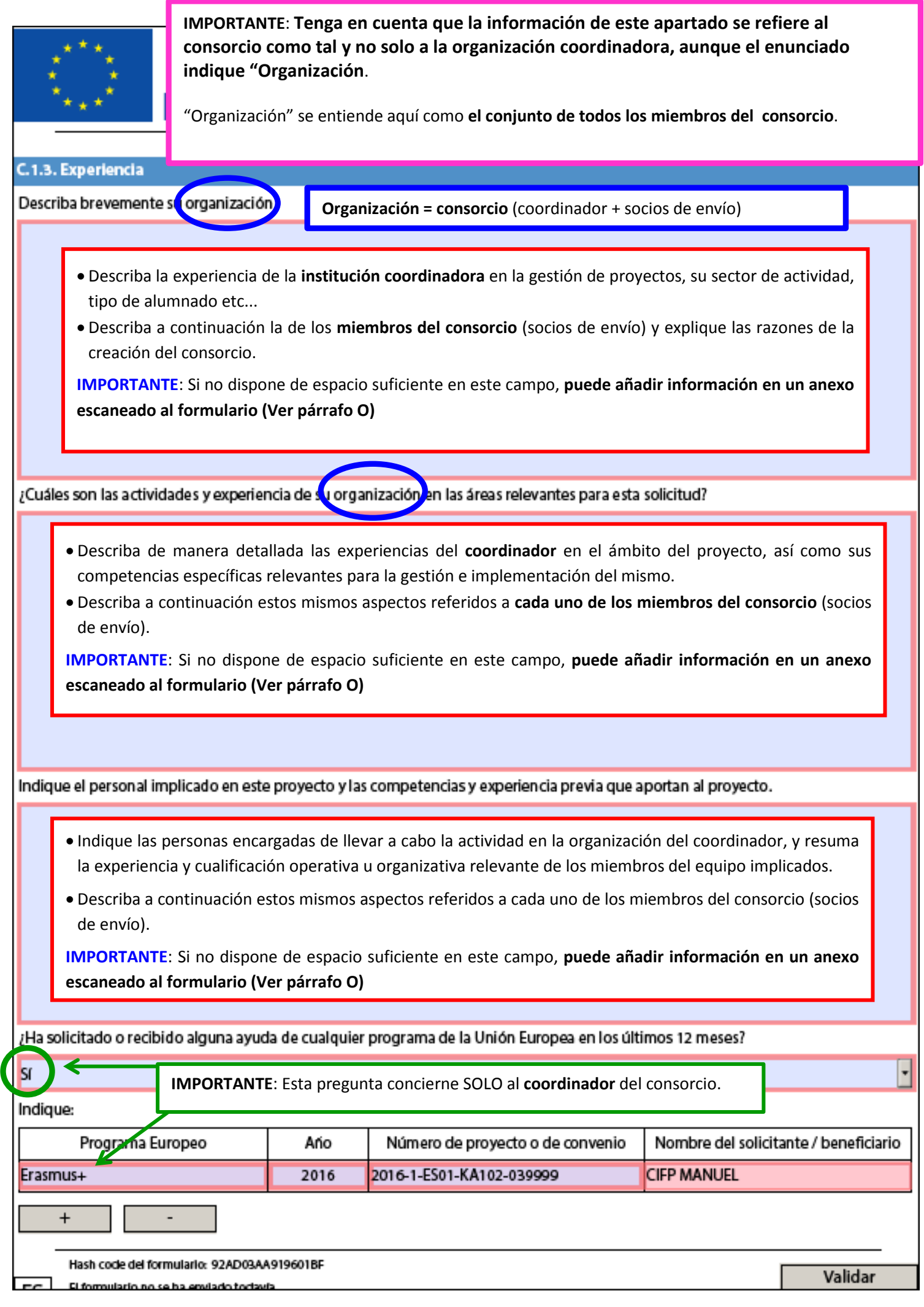

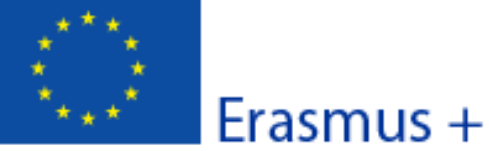

### Convocatoria: 2017

KA1 - Movilidad de las personas por motivos de aprendizaje

KA102 - Movilidad de Estudiantes y Personal de Formación Profesional

Versión del formulario: 4.06

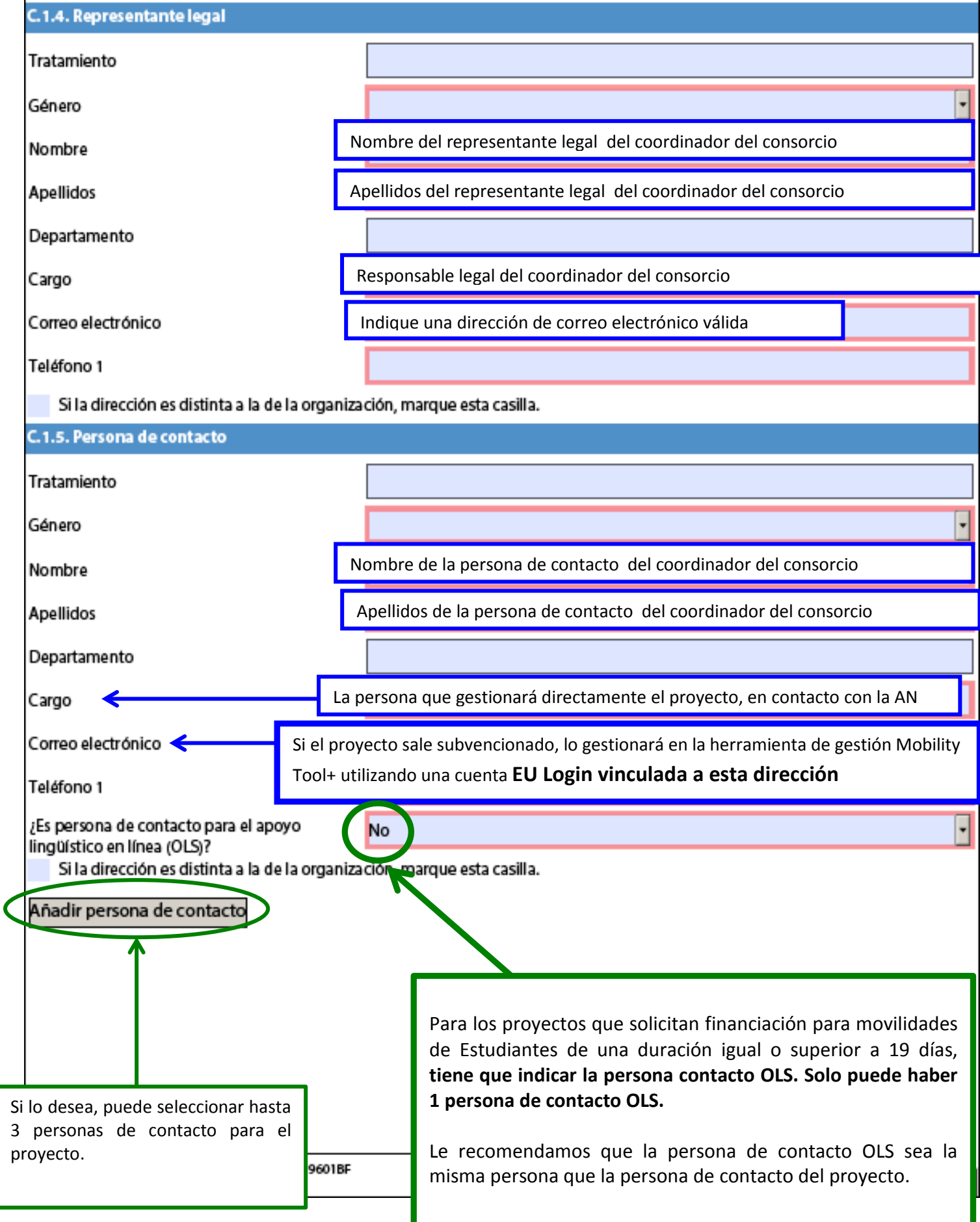

### **En esta sección debe registrar sus socios en el país de acogida:**

- Si trabaja con empresas intermediarias, deberá registrar también las **empresas/instituciones de acogida = las instituciones en las que se realizarán las prácticas / periodos formativos a través de su PIC**. **Si solo registra empresas intermediarias, su propuesta no será elegible.**
- Si trabaja con centros de FP homólogos, no es obligatorio registrar las empresas/instituciones de acogida a través de su PIC (aunque se recomienda), pero sí debe detallarlas **en la descripción de la experiencia y actividades del centro homólogo**.
- **Importante:** debe de haber como mínimo un socio de acogida por país de destino de las movilidades, sino las movilidades solicitadas para este país no serán elegibles.

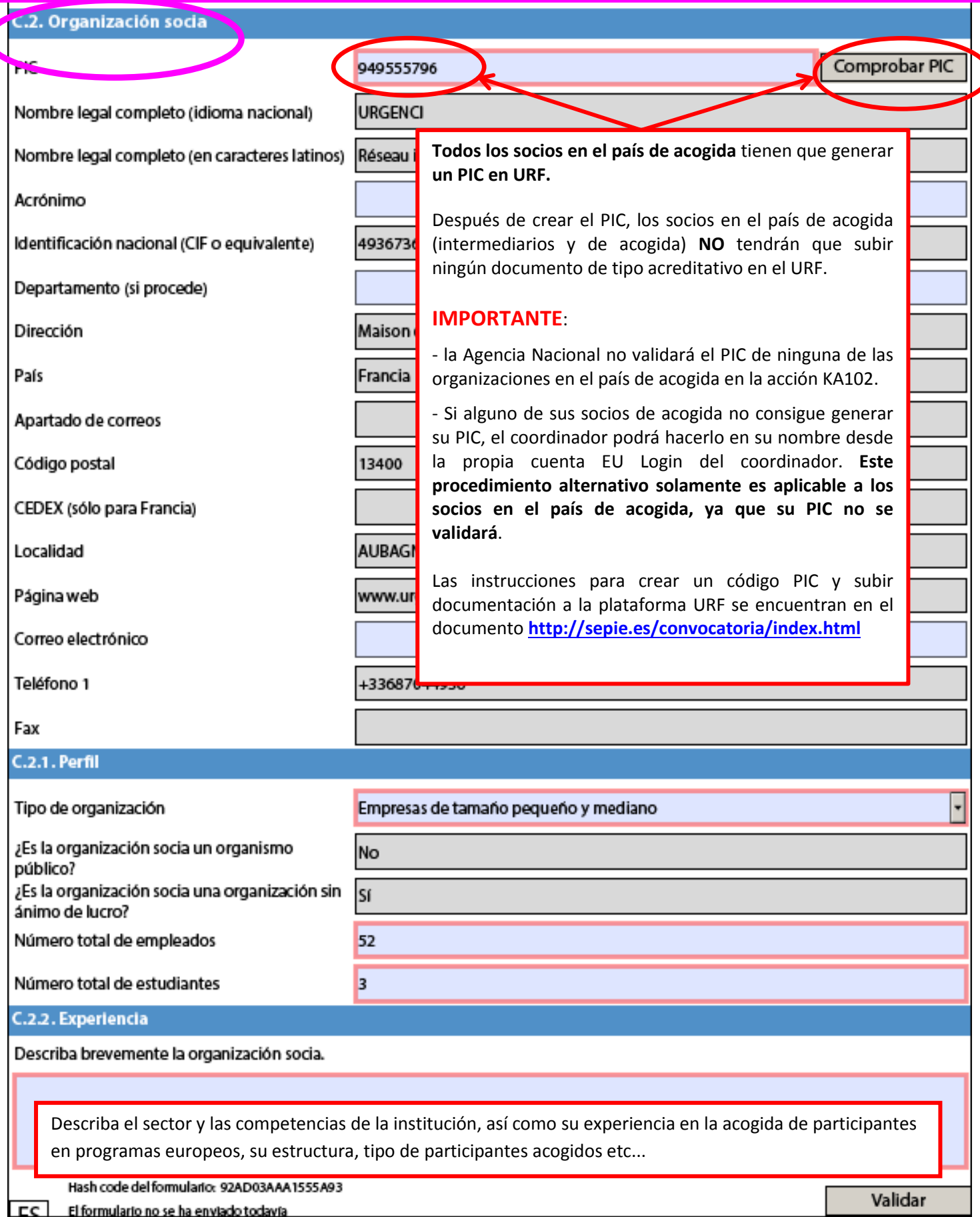

Convocatoria: 2017

Erasmus +

KA1 - Movilidad de las personas por motivos de aprendizaje KA102 - Movilidad de Estudiantes y Personal de Formación Profesional

Versión del formulario: 4.06

Facilite información sobre el personal implicado en este proyecto y sobre la competencia y experiencia previa que aportan al proyecto.

Indique las personas responsables en la organización de acogida y resuma la experiencia y competencias operativas u organizativas relevante de los miembros del equipo responsable de la acogida de los participantes.

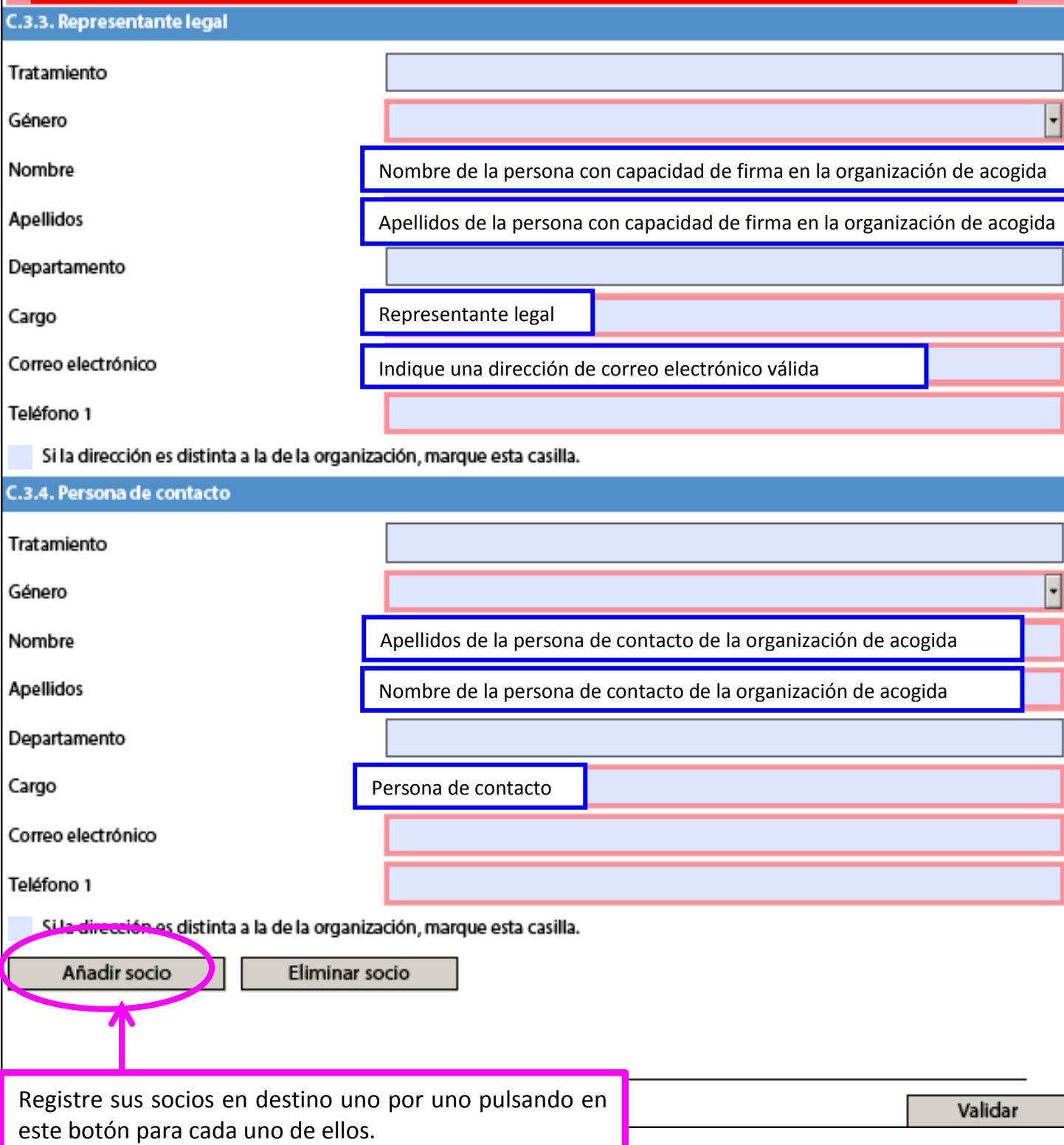

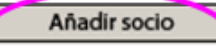

Registre sus socios en destino uno por uno pulsando en este botón para cada uno de ellos.

**En el ejemplo siguiente, se ha registrado un centro homólogo intermediario en el país de destino.**

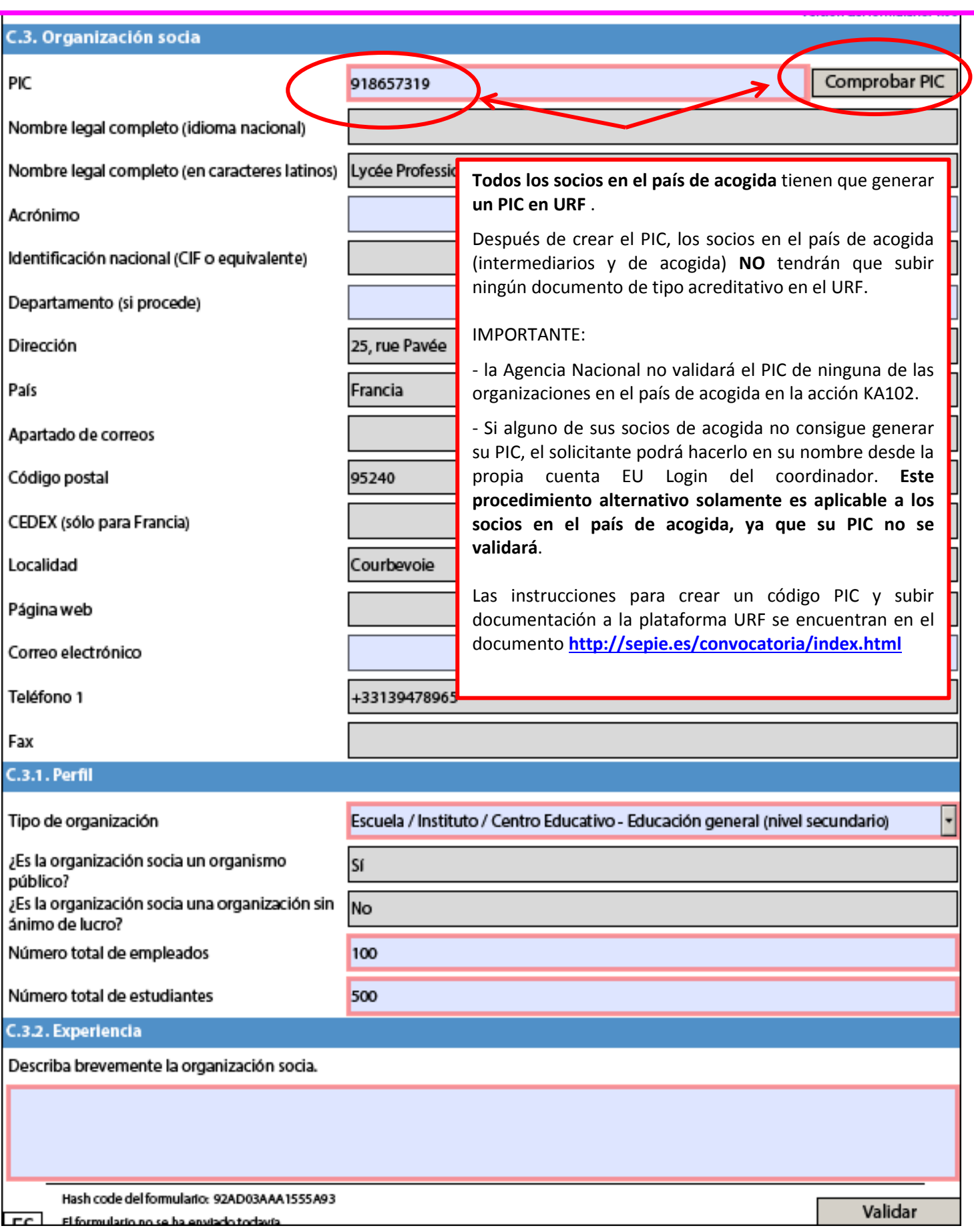

Convocatoria: 2017

**Erasmus** +

KA1 - Movilidad de las personas por motivos de aprendizaje KA102 - Movilidad de Estudiantes y Personal de Formación Profesional

Versión del formulario: 4.06

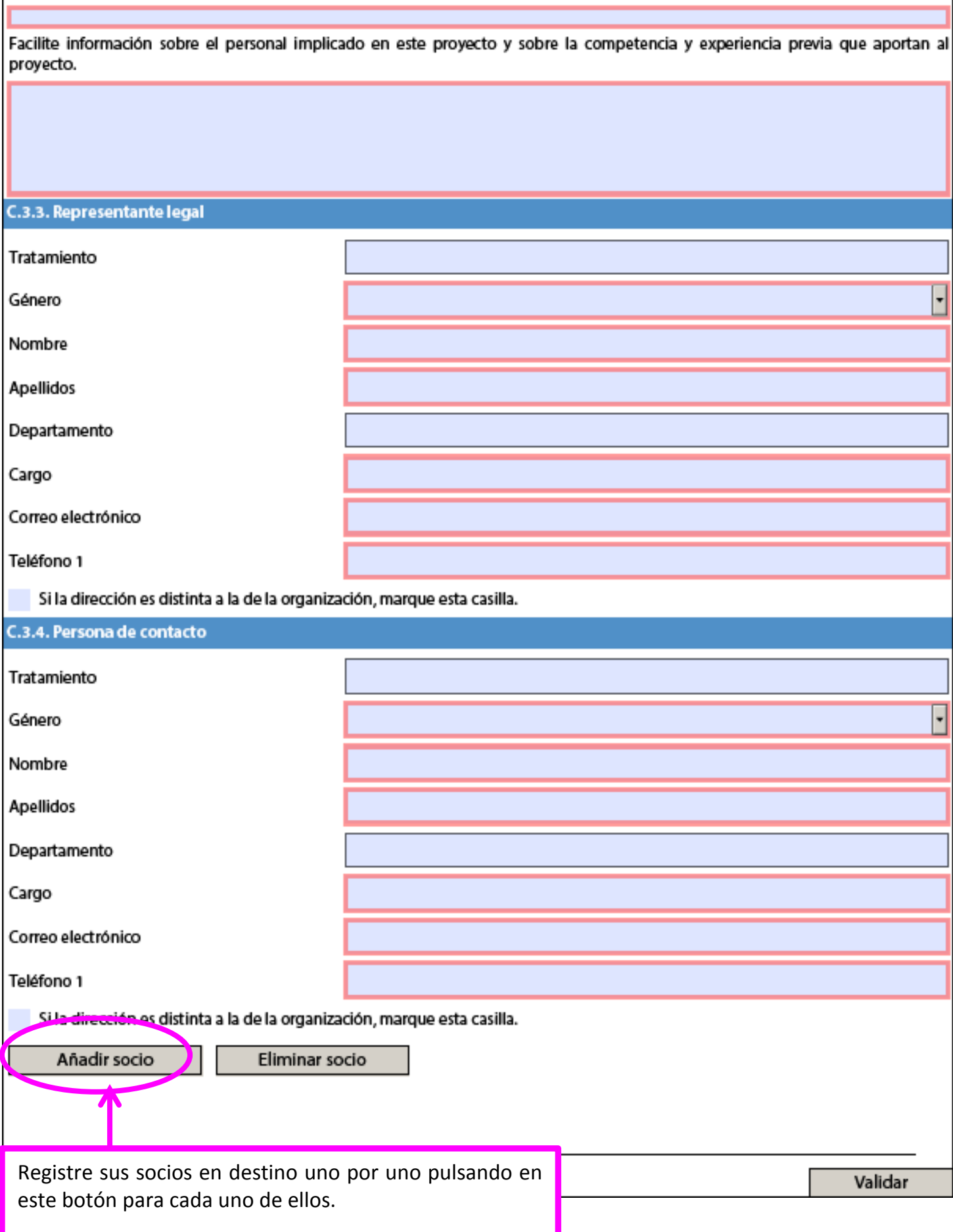

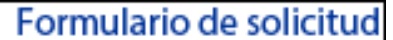

Convocatoria: 2017

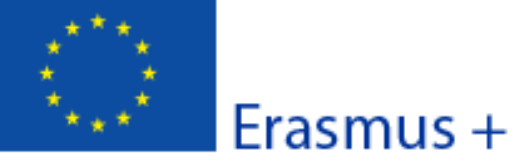

KA1 - Movilidad de las personas por motivos de aprendizaje

KA102 - Movilidad de Estudiantes y Personal de Formación Profesional

Versión del formulario: 4.06

#### **D. Plan de Desarrollo Europeo**

¿Cuáles son las necesidades del consorcio en términos de desarrollo de la calidad y la internacionalización? Identifique, para cada miembro del consorcio, las principales áreas susceptibles de mejora (por ejemplo competencias de gestión, competencias del personal, nuevas herramientas o métodos de enseñanza, dimensión europea, competencias lingüísticas, planes de estudio, organización de la docencia y del aprendizaje).

Debe realizar un trabajo de reflexión sobre la política y los objetivos de internacionalización del consorcio. Describa las necesidades de su organización y de los miembros del consorcio, de los participantes, siguiendo los ejemplos mencionados en el enunciado (como resultado de análisis, diagnósticos o valoraciones previas), basándose en los ejes del proyecto presentado, y en los proyectos y experiencias llevados a cabo hasta la fecha, los actores implicados (coordinador, socio de envío-solicitante, socios de acogida, en su caso intermediarios), el contexto en el cual se desarrollará los objetivos a conseguir en el proyecto.

El plan de desarrollo europeo no se limita a su/s proyecto/s Erasmus+. Incluya, si procede, los otros proyectos europeos que gestiona los miembros del consorcio y las otras fuentes de financiación correspondientes.

**La presentación de su Plan de Desarrollo Europeo tiene que ser realista y precisa**, para que se pueda evaluar la consecución de los objetivos alcanzados al finalizar el proyecto, siguiendo por ejemplo el esquema a continuación:

- 1 **Análisis de las necesidades de su institución**:
- Necesidades de los estudiantes: competencias profesionales, lingüísticas, habilidades sociales.
- Necesidades del personal: competencias profesionales, competencias de gestión, nuevos métodos o herramientas de enseñanza...
- 2 **Análisis de experiencias llevadas a cabo hasta la fecha**

 3 - **Definición de los objetivos y de los resultados** deseados a corto y largo plazo: ¿Qué mejoras se prevén, para los participantes, el consorcio, las instituciones, y a nivel del sector o a nivel local, regional o nacional? Tenga en cuenta el principio de proporcionalidad, adaptando las necesidades y los resultados al tamaño de la institución, a su capacidad de gestión y a su experiencia.

Resuma los planes del consorcio para las actividades de movilidad y de cooperación europea, y explique de qué manera dichas actividades contribuirán a la consecución de las necesidades identificadas para cada miembro del consorcio.

Describa y justifique los tipos de movilidad elegidos y detalle los perfiles de los participantes que se seleccionarán para responder a los objetivos establecidos.

- Para estudiantes: periodo de prácticas en empresa o periodo de prácticas en centros de formación (que incluye obligatoriamente prácticas en empresa)
- Para personal: prácticas de observación/job-shadowing (observación) o prácticas laborales en una empresa o en un centro de FP o periodos de docencia en un centro de FP. Para periodos de docencia, se puede solicitar financiación para invitar a su institución a una persona experta procedente de una empresa extranjera (y no de un centro de FP homólogo).

**I** FC **IMPORTANTE**: Las actividades elegidas deberán adecuarse a las necesidades identificadas previamente.

#### Convocatoria: 2017

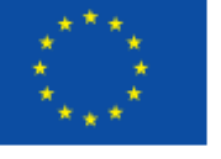

Erasmus +

KA1 - Movilidad de las personas por motivos de aprendizaje

KA102 - Movilidad de Estudiantes y Personal de Formación Profesional

Versión del formulario: 4.06

Explique cómo se integrarán en el desarrollo estratégico de cada miembro del consorcio y en el del consorcio en su totalidad, las competencias y experiencias adquiridas por el personal participante en el proyecto.

#### **Añadir lo mismo para estudiantes**

Resultados esperados **para los estudiantes y el personal** del consorcio: detallar ejemplos concretos y el impacto posterior en su institución de los conocimientos y destrezas adquiridos durante la movilidad (nuevas herramientas, nuevos métodos pedagógicos).

Especifique cómo el consorcio integrará y utilizará dichos resultados y cómo contribuirán a la mejora de la calidad.

Explique la contribución de estas movilidades al desarrollo y mejora de la dimensión internacional de su consorcio.

#### **Importante**:

**El programa Erasmus+ tiene un enfoque institucional y estratégico que permite incluir la movilidad de personal y de estudiantes en un mismo proyecto dentro de la misma perspectiva global de desarrollo**.

Las preguntas del formulario sobre el Plan de Desarrollo Estratégico abordan esta cuestión, sobre todo en relación con las movilidades de personal, que tienen un impacto más directo sobre el consorcio y sus miembros. Sin embargo, interesa mencionar también las necesidades y resultados esperados para los estudiantes, aunque el enunciado no lo indique expresamente.

**Si el consorcio no se plantea organizar movilidades de personal**, les recomendamos subrayar en estos párrafos cómo las movilidades de los alumnos y en especial la relación con los centros formativos socios en destino (y los tutores) influirán en el desarrollo de la internacionalización de los procesos educativos (formas de abordar las FCTs,..) y de las metodologías en el centro.

Este plan de desarrollo debe partir de un análisis colectivo en todas y cada una de las fases del proyecto, debiendo incluir análisis de necesidades, objetivos, determinados por el contexto de cada miembro del consorcio: nuevos métodos, nuevas competencias, intercambio de buenas prácticas.

FC.

#### Convocatoria: 2017

Erasmus +

⊡

KA1 - Movilidad de las personas por motivos de aprendizaje

KA102 - Movilidad de Estudiantes y Personal de Formación Profesional

Versión del formulario: 4.06

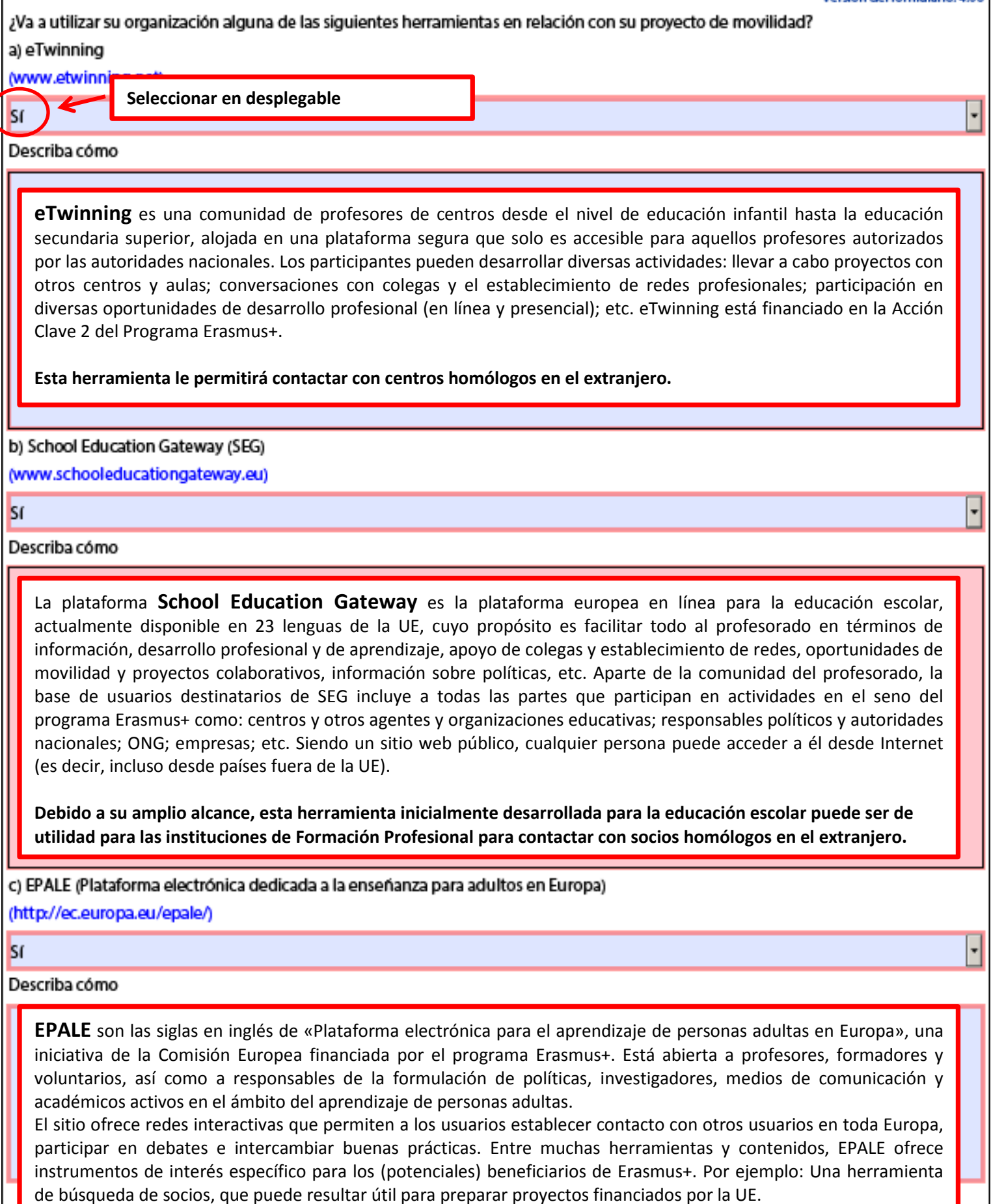

**Dado que en muchos países la formación para adultos está estrechamente vinculada a la formación profesional, esta plataforma puede resultar muy interesante para contactar con socios homólogos y difundir su proyecto.** 

Puede hacer referencia a las prioridades del programa Erasmus +.

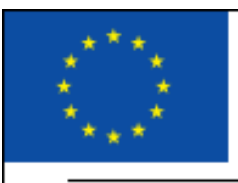

Consultar en la Guía del Programa Erasmus+ 2017 los apartados: "**OBJETIVOS ESPECÍFICOS" y "PRIORIDADES"**:

[http://www.sepie.es/doc/convocatoria/2017/erasmus-plus-programme-guide\\_esV1.pdf](http://www.sepie.es/doc/convocatoria/2017/erasmus-plus-programme-guide_esV1.pdf)

E. Descripción del proyecto

¿Por qué quiere llevar a cabo este proyecto? ¿Cuáles son sus objetivos?

Indique las razones por las que el consorcio quiere llevar a cabo el proyecto, precise cómo se originó, sus objetivos marcados y las necesidades identificadas. Es importante mostrar de qué manera se han identificado y analizado las necesidades y asegurar la coherencia entre las necesidades, los objetivos marcados y los medios para conseguirlos.

Explique cómo el proyecto responde a la problemática y necesidades relacionadas con las personas, el sector, la estructura de su organización, y a prioridades (territoriales, nacionales, europeas,...).

Explique cuáles son los resultados esperados de la movilidad al extranjero en relación con los objetivos formativos planteados, y subraye la plusvalía generada por la dimensión transnacional de la experiencia.

¿Cómo ha elegido a sus socios? ¿Qué experiencias y competencias aportarán al proyecto? Describa también de qué manera el proyecto responderá a las necesidades y los objetivos de sus socios.

Explique cómo han conocido a sus socios, precise cuáles han sido los criterios de selección, muestre cómo se complementan entre ellos, y detalle los motivos para elegir los países de acogida en relación con los objetivos y necesidades mencionados en la sección anterior.

El eje fundamental de un proyecto de consorcio consiste en compartir recursos y difundir las buenas prácticas, las experiencias y los conocimientos de los equipos implicados.

#### **Importante:**

 $ST$ 

Si alguna de las instituciones registradas previamente tiene la función de **intermediaria**, indíquelo a continuación. Recuerde que no puede registrar solamente las instituciones intermediarias, deberá registrar también para cada país de destino como mínimo una empresa de acogida (donde se realizan las prácticas, periodos formativos).

**El desplegable solamente permite seleccionar 1 institución intermediaria registrada previamente en la sección de socios. Si trabaja con varias instituciones intermediarias, enúncielas en el párrafo a continuación "¿Cómo contribuirá la organización intermediaria en la preparación de las actividades de su proyecto?"**

¿Participa en el proyecto una organización que funciona como intermediaria, según la descripción de la Guía del programa?

Indique qué organización funciona como intermediaria.

918657319: Lycée Professionel

¿Cómo contribuirá la organización intermediaria en la preparación de las actividades de su proyecto?

#### **Importante**:

**- Si procede, indique todas las instituciones intermediarias con las que va a trabajar (ya que el desplegable anterior no permite seleccionar más de 1)**

- Detalle cual va a ser la prestación de servicios que realizar la organización intermediaria y como su institución va a llevar a cabo la gestión financiera para el abono de dichos servicios.

### **Definición y función de las organizaciones intermediarias según la Guía del programa Erasmus+:**

[http://www.sepie.es/doc/convocatoria/2017/erasmus-plus-programme-guide\\_esV1.pdf](http://www.sepie.es/doc/convocatoria/2017/erasmus-plus-programme-guide_esV1.pdf)

Organización intermediaria: es una organización activa en el mercado de trabajo o en el ámbito de la educación, la formación y la juventud. Puede ser socio de un consorcio de movilidad nacional, pero no es una organización de envío. Su función puede consistir en compartir y facilitar los procedimientos administrativos de las organizaciones de FP de envío y buscar una mejor correspondencia entre los perfiles de los aprendices/estudiantes y las necesidades de las empresas en caso de periodos de formación práctica, así como en la preparación conjunta de los participantes.

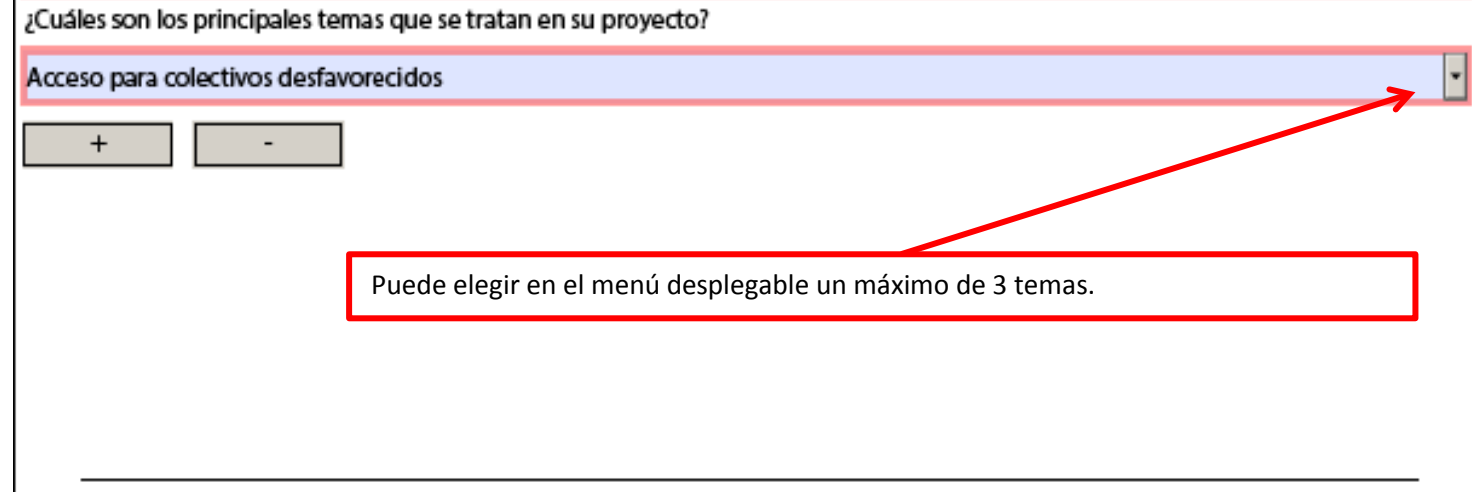

#### Convocatoria: 2017

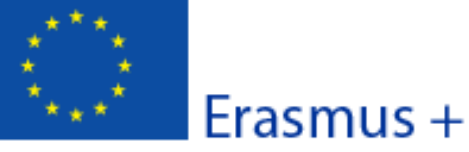

KA1 - Movilidad de las personas por motivos de aprendizaje

KA102 - Movilidad de Estudiantes y Personal de Formación Profesional

Versión del formulario: 4.06

#### F. Perfil de los participantes

Describa para cada una de las actividades previstas la experiencia y las necesidades de los participantes implicados y cómo han sido. o serán, seleccionados. Si hay participantes con menos oportunidades, facilite información sobre su perfil/experiencia.

Es muy importante que identifique y distinga los perfiles de los participantes (**edad, nivel de formación, experiencia anterior, necesidades identificadas**) **por socio de envío**, por tipo de actividad, y **detalle las familias profesionales o los sectores de actividad**:

#### **Los participantes tienen que cumplir con los criterios de elegibilidad de la Convocatoria KA1 de FP en España:**

- Estudiantes o recién titulados de la institución solicitante en estudios de FP Básica, Ciclos Formativos de Grado Medio, Certificados de Profesionalidad (nivel I, II y III)
- Personal: profesores, formadores, agentes de movilidad internacional, personal encargado de funciones administrativas o de asesoramiento en relación con formación profesional que trabaje en la organización solicitante. Además, en caso de la actividad de personal para docencia, la acción también está abierta a personal de empresas, del sector público u ONG vinculadas a la institución solicitante.

#### **Recuerde que los tipos de actividad KA1 FP son:**

#### **1 - Estudiantes para prácticas en empresa:**

- mientras cursan sus estudios en su institución. Indique si la movilidad forma parte de su currículum o no (FCT,…).
- como recién titulados de su institución, para realizar la movilidad dentro del año posterior a su titulación.
- **2 - Estudiantes en centros de FP para formación en el centro homólogo y prácticas en empresa:**
- mientras cursan sus estudios en su institución (practicas convalidadas con la FCT o no)
- **3 - Personal para periodos de observación (Job-shadowing) o prácticas:**
- en empresas
- en centros de FP homólogos
- **4 - Personal para docencia:**
- para que un profesor de su institución vaya a impartir docencia en un centro de FP homólogo
- para invitar a una persona experta de una **empresa** extranjera a su institución a impartir docencia (y **NO** de un centro de FP homólogo)

Recuerde que une descripción clara completa y estructurada por perfil y actividad de participantes permitirá a los evaluadores tener una visión más exhaustiva de su proyecto y facilitará su valoración.

Defina los criterios de selección que utilizará, las modalidades y desarrollo de la misma, y explique el tipo de información facilitado previamente a los candidatos. Recuerde que debe ser un proceso transparente e igualitario.

Justifique también en este párrafo la solicitud de financiación adicional para participantes con necesidades especiales.

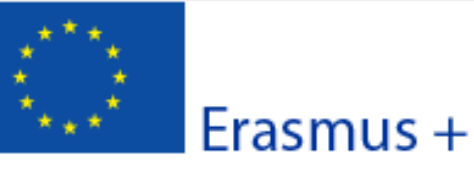

#### Convocatoria: 2017 KA1 - Movilidad de las personas por motivos de aprendizaje KA102 - Movilidad de Estudiantes y Personal de Formación Profesional

#### Versión del formulario: 4.06

Formulario de solicitud

#### F.1. Resultados de aprendizaje

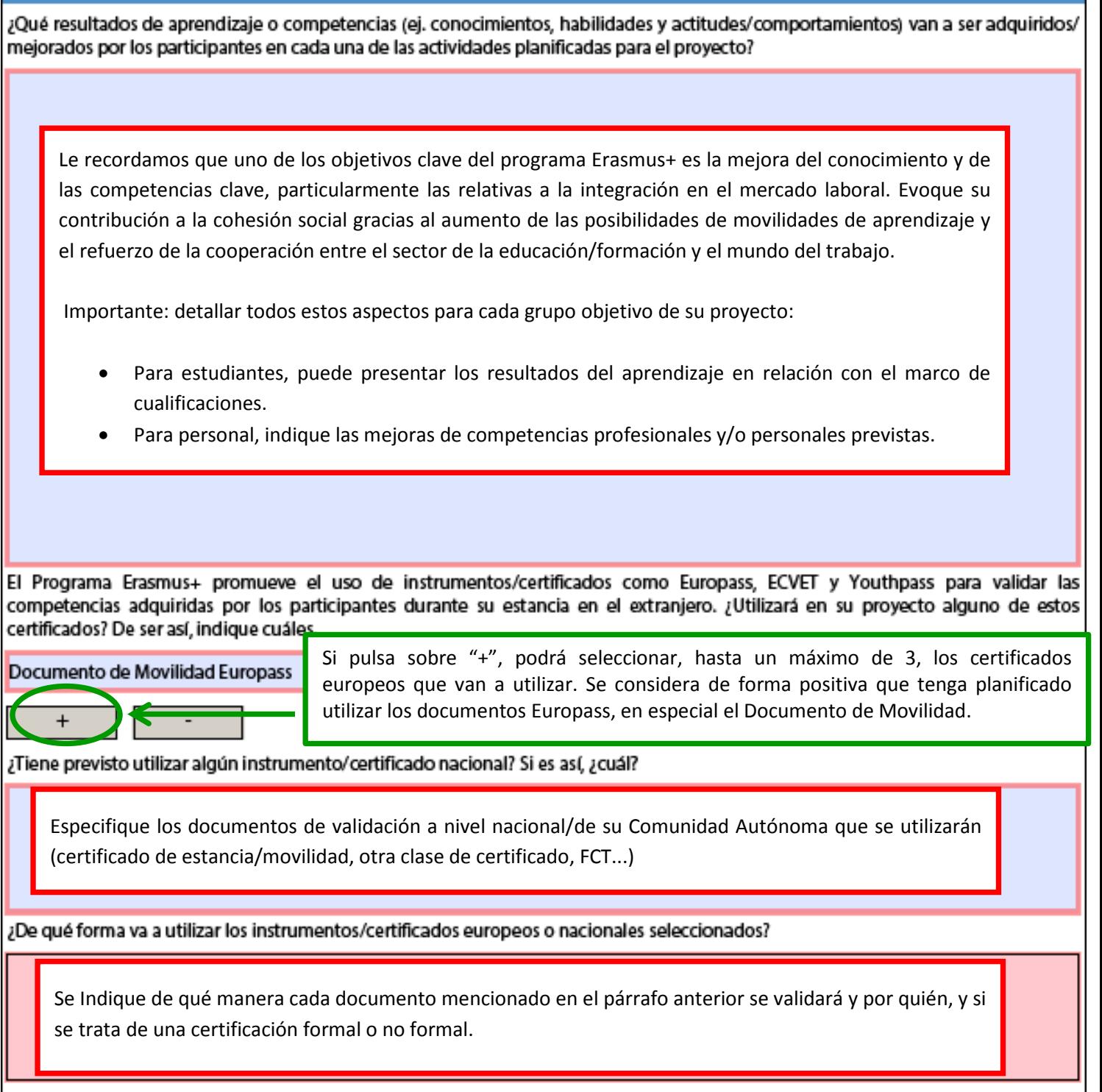

#### **IMPORTANTE:**

Para más información sobre **ECVET** y **EUROPASS**, consulte en la Guía del Programa Erasmus + 2017 (Parte A y Anexo I) los apartados siguientes:

- **RECONOCIMIENTO Y VALIDACIÓN DE COMPETENCIAS Y CUALIFICACIONES**
- **ECVET – MEMORANDO DE ACUERDO**
- **ECVET**

**Les recordamos que la implementación de los créditos ECVET no está todavía desarrollada en España.** 

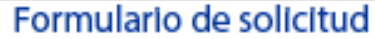

Convocatoria: 2017

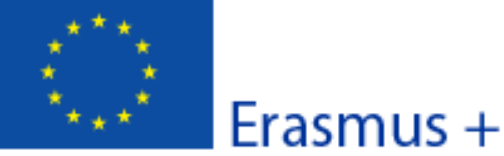

KA1 - Movilidad de las personas por motivos de aprendizaje KA102 - Movilidad de Estudiantes y Personal de Formación Profesional

Versión del formulario: 4.06

#### G. Preparación

Describa cómo su organización y sus socios y/o los miembros del consorcio, si procede, prepararán cada actividad programada antes de su inicio.

#### **G.1. Disposiciones prácticas**

¿Cómo se tratarán las cuestiones prácticas y logísticas de cada actividad programada (p.ej.: viajes, alojamiento, seguros, protección y seguridad de los participantes, visados, seguridad social, tutorías y apovo, reuniones preparatorias con los socios, etc.)?

Detalle los aspectos organizativos y logísticos y explique cómo se encargará de ello el coordinador del consorcio, los miembros del consorcio-socios de envío y/o los socios de acogida. La comunicación interna y externa deberá ser continua (correos electrónicos, chats, plataformas moodle, skype, vídeo conferencias...):

- medio de transporte
- tipo de alojamiento previsto
- seguro
- para los estudiantes: explique si tiene previsto visitar a los participantes cuando estén en destino o si ha previsto otro sistema de ayuda/tutorización.
- para los nacionales de países no europeos, tendrá que gestionar la solicitud de visado a tiempo.
- Indique qué mecanismos tiene previstos para resolver problemas que vayan surgiendo.

**IMPORTANTE:** estos aspectos logísticos tienen que enmarcarse en un planteamiento coherente, para que su viabilidad esté garantizada. Es necesario describir el reparto de las tareas entre socios (el coordinador del consorcio, los socios de envío y los socios de acogida) teniendo en cuenta los recursos, la experiencia y las competencias de cada institución.

**Se recomienda constituir una Comisión de Movilidad** en cada uno de los miembros del consorcio con una persona responsable que recibirá el apoyo del equipo pedagógico involucrado en el proyecto. El número de sus miembros dependerá del tamaño de la institución. Se reunirá regularmente con el coordinador en los momentos claves del proyecto. El reparto de tareas se debe consensuar, y ser equilibrado, teniendo en cuenta los recursos, la experiencia, y las competencias de cada uno. La Comisión se encargará de la preparación y seguimiento de las actividades y **el seguimiento del presupuesto, de la contabilidad (control de los gastos, transferencias,...) y la** 

#### G.2. Gestión del proyecto

La gestión de un proyecto se inicia antes del envío de la propuesta.

Describa cómo se ha preparado su propuesta de proyecto con sus socios. Puede indicar las condiciones previstas para garantizar la calidad de las movilidades. Se recomienda formalizar la relación con los miembros del consorcio, los socios de acogida, indicando claramente las funciones y misiones de cada uno (convenios, pliegos de condiciones) y prever las formas de modificación, enmienda, adaptación e incluso de cancelación.

**Indique de qué forma se va a negociar el ontenido de formación de los periodos de movilidad de los participantes** (actividades, objetivos, competencias esperadas), y cómo procederá en caso de que no se respecte el contenido acordado para las prácticas (por ejemplo como en el caso de unas prácticas que no responden a lo acordado).

**El contenido del programa de formación difiere en función del tipo de actividad y de participantes**. Recuerde detallar estas cuestiones y especificar los resultados del aprendizaje previstos para cada grupo objetivo de su proyecto (estudiantes o personal).

rdo

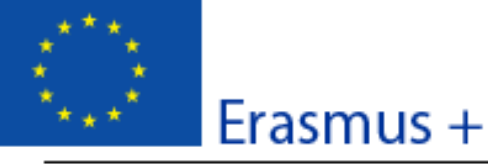

Convocatoria: 2017 KA1 - Movilidad de las personas por motivos de aprendizaje KA102 - Movilidad de Estudiantes y Personal de Formación Profesional

#### Versión del formulario: 4.06

Formulario de solicitud

#### G.3. Preparación de los participantes

¿Qué tipo de preparación se ofrecerá a los participantes (relacionada con tareas específicas, intercultural, lingüística, prevención de riesgos, etc.)? ¿Quién proporcionará dichas actividades de preparación?

Indique las distintas actividades de preparación previstas y describa las modalidades de su realización (periodo, duración, intervinientes, responsables...): **el coordinador y los socios de envío deben planificar para todos los participantes unas actividades de formación y preparación cultural, lingüística, pedagógica y/o técnica que se llevarán a cabo antes de la movilidad.**

**Se recomienda que algunas actividades sea realicen en común entre todos los miembros del consorcio, para dinamizar los equipos pedagógicos de los distintos centros.** La puesta en común de las herramientas, y el compartir experticias es clave para los proyectos de consorcio.

Las actividades de preparación previstas deben ser coherentes con las necesidades y perfiles de los participantes.

Recuerde detallar estas cuestiones para cada grupo objetivo de su proyecto (estudiantes por un lado y personal por otro lado).

#### **En el caso de la preparación lingüística**:

1- Para las movilidades de estudiantes de una duración **≥ 19 días** (excluyendo viaje), y según el idioma, se concederá un apoyo lingüístico en la lengua de trabajo utilizada en el país de destino de la manera siguiente:

- mediante licencias para una prueba de nivel **obligatoria** (previa y posterior a la movilidad) y un curso de idioma en línea en la plataforma OLS creada por la CE en el caso de los idiomas: alemán, inglés, español, francés, italiano u holandés.
- mediante la concesión de una partida fija de **150 €**, destinada a la organización por parte de su institución de un curso que se realice fuera de las actividades lectivas de los estudiantes, en el caso de otros idiomas.

En el caso de los idiomas siguientes, además, se deberá realizar una prueba **obligatoria** previa y posterior a la movilidad: sueco, checo, danés, griego, polaco o portugués.

**2-** Para las movilidades de estudiantes de una duración **< 19 días** (excluyendo viaje), y para las movilidades de personal, podrá financiar la preparación lingüística utilizando la partida de **Apoyo a la organización**.

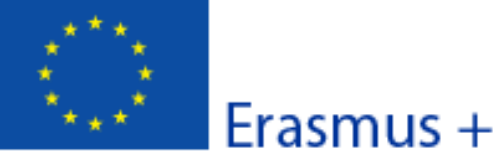

Formulario de solicitud Convocatoria: 2017 KA1 - Movilidad de las personas por motivos de aprendizaje KA102 - Movilidad de Estudiantes y Personal de Formación Profesional

Versión del formulario: 4.06

#### H. Actividades principales

Exponga de manera cronológica qué actividades planea organizar. Describa la función de cada socio del proyecto o miembro del consorcio en estas actividades, si procede.

**IMPORTANTE**: el proyecto no se limita a los periodos de movilidades sino que se desarrolla a lo largo de la duración total del convenio, que puede ser de entre 12 y 24 meses.

Especifique el programa de trabajo y la temporalización de las distintas fases del proyecto, insistiendo en los periodos clave, los picos de actividad, las etapas cruciales. Este plan de trabajo tiene que implicar a todos los actores del proyecto, y debe ser claro, realista, coherente.

### **Dada la limitación de espacio, puede incluir el calendario de actividades como anexo de esta propuesta.**

Justifique y argumente la pertinencia de sus elecciones y decisiones. Identifique, si es necesario, las actividades relacionadas con los participantes, con los miembros del consorcio, con los socios en destino, y con su propia institución coordinadora.

Consejo: se recomienda la constitución de un equipo multidisciplinar, una Comisión de Movilidad.

Indique las tareas específicas asignadas a cada organización implicada. Explique cómo se complementan las tareas entre los distintos socios del proyecto:

- **Socio de envío**: en el caso de un proyecto individual, se trata de la institución educativa o formativa solicitante, encargada de seleccionar, preparar y enviar a los participantes (sus estudiantes, sus recién titulados o su personal) a otro país miembro del programa.
- **Socio de acogida**: Entidad situada en otro país del programa, **dónde se realizarán las actividades** de formación o las prácticas, según el tipo de actividad (estudiantes o personal).
- **Socio intermediario:** Organización activa en el mercado de trabajo o en el sector de la educación/formación, que no envía ni recibe a participantes. Puede formar parte de un proyecto, **colaborando en la búsqueda de empresas** que se adapten al perfil y necesidades de los participantes enviados por el solicitante.

¿Cómo tiene previsto cooperar y comunicarse con sus socios del proyecto, los miembros del consorcio y/u otras partes interesadas?

La circulación de la información es fundamental en los proyectos de dimensión europea.

Se tienen que establecer los medios adecuados (TIC, aunque no solamente) para garantizar la comunicación.

Precise cómo se realizará la comunicación a distancia, qué herramientas utilizará y con qué frecuencia: correo electrónico, teléfono, Skype, plataformas Moodle, vídeo-conferencias, y visitas a los socios...

Hash code del formulario: 92AD03AA919601BF El formulario no se ha enviado todavía

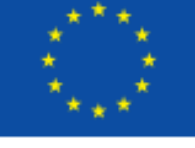

KA1 - Movilidad de las personas por motivos de aprendizaje KA102 - Movilidad de Estudiantes y Personal de Formación Profesional

Versión del formulario: 4.06

Convocatoria: 2017

¿De qué manera se realizará el seguimiento a los participantes durante su estancia formativa? ¿Quién supervisará su programa de trabajo y sus progresos?

Indique el papel concreto de cada socio en el seguimiento y tutorización (participantes, tutores, profesores, organización de envío y de acogida,...) Indique los medios que se utilizarán, cuándo, quién y con qué frecuencia. Describa los mecanismos correctores previstos y su puesta en práctica.

Precise como se realizará la evaluación de la movilidad de los participantes y de los beneficios de la estancia en el extranjero y si está previsto organizar reuniones formales con ellos a su vuelta. Es un planteamiento colectivo que implica al equipo pedagógico, al tutor en la empresa o institución de acogida, al tutor de prácticas, al estudiante y todas las instituciones que intervienen en el proceso.

Si procede, explique la necesidad de personas acompañantes.

Erasmus +

Justifique la petición de financiación para **acompañantes**si lo solicita en la sección de **PRESUPUESTO**.

Los participantes menores de edad, con necesidades especiales, en riesgo de exclusión social o jóvenes no menores de edad con poca experiencia en el extranjero demostrable, pueden ir acompañados para recibir ayuda durante el periodo de movilidad.

El número de acompañantes deberá ser proporcional al número de participantes que intervienen, y la duración de su estancia depende de las necesidades identificadas.

Debe explicar y justificar claramente en este apartado las situaciones de minoría de edad, de necesidades especiales, de riesgo de exclusión o de poca experiencia en el extranjero.

#### **La próxima sección trata del presupuesto del proyecto.**

Recuerde que solamente se financian actividades para participantes o acompañantes **que parten de España para realizar una movilidad fuera de España**, en cualquiera de los países que pertenecen al Programa Erasmus + para la acción KA102, **salvo para el tipo de movilidad de Personal para docencia**, que permite solicitar financiación para invitar a una persona experta de una empresa ubicada en un país socio, para que imparta docencia en la institución solicitante.

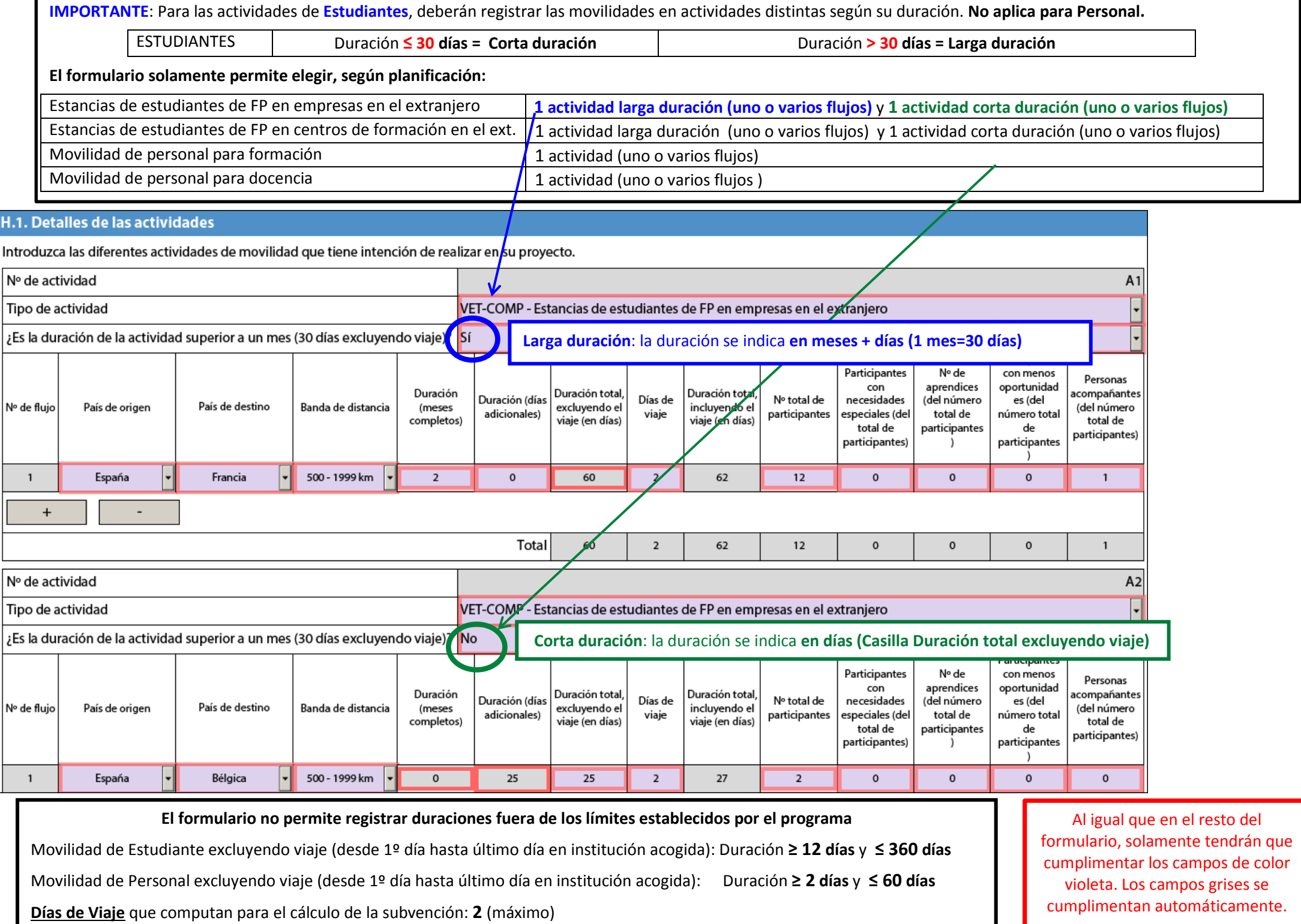

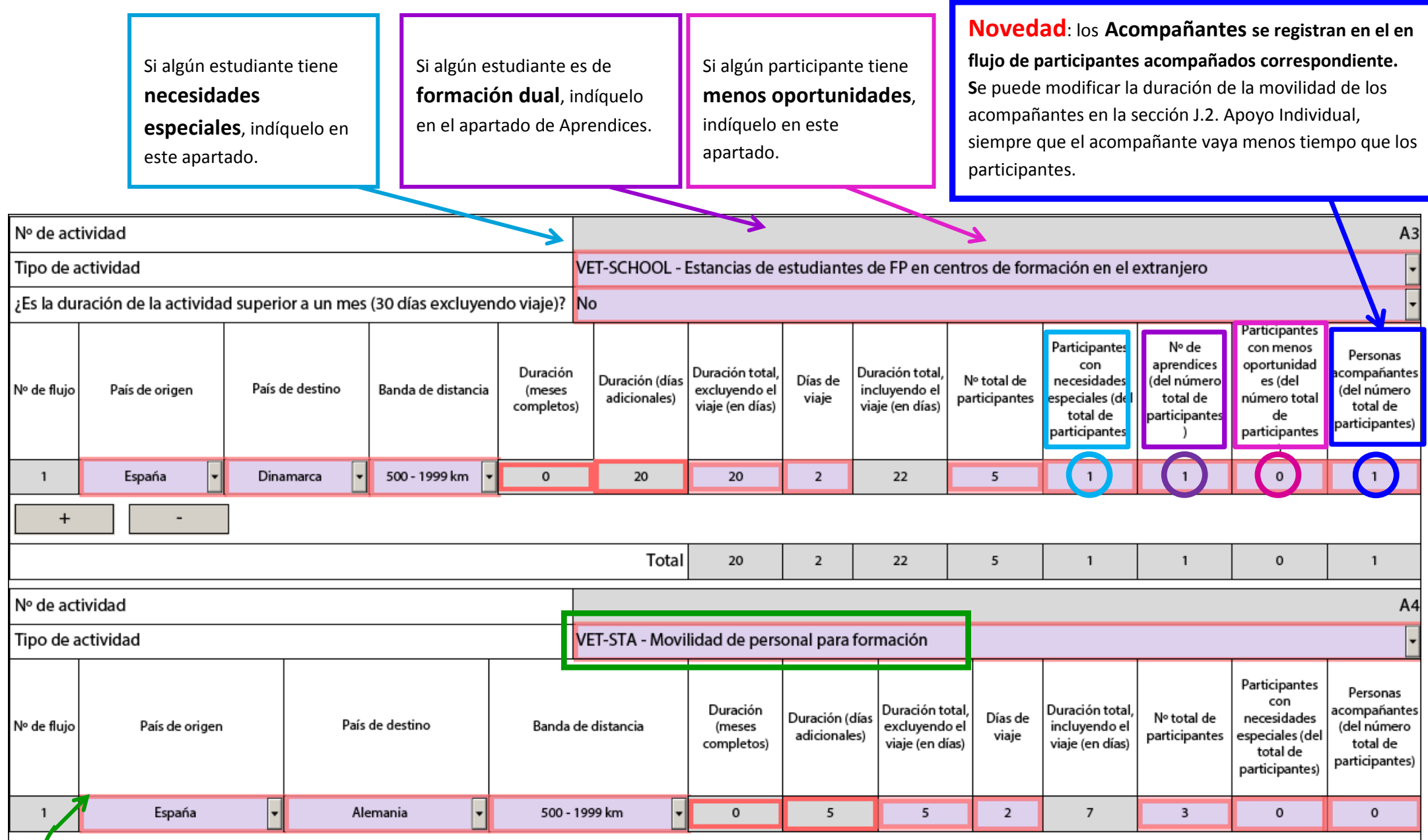

**Recuerde**: las actividades de **Personal para formación** en Erasmus+ KA102 son periodos de prácticas u observación ("Job-shadowing") en un centro formativo de acogida o en una empresa de acogida.

**No son elegibles**: actividades de visitas preparatorias, cursos o seminarios en el país de acogida.

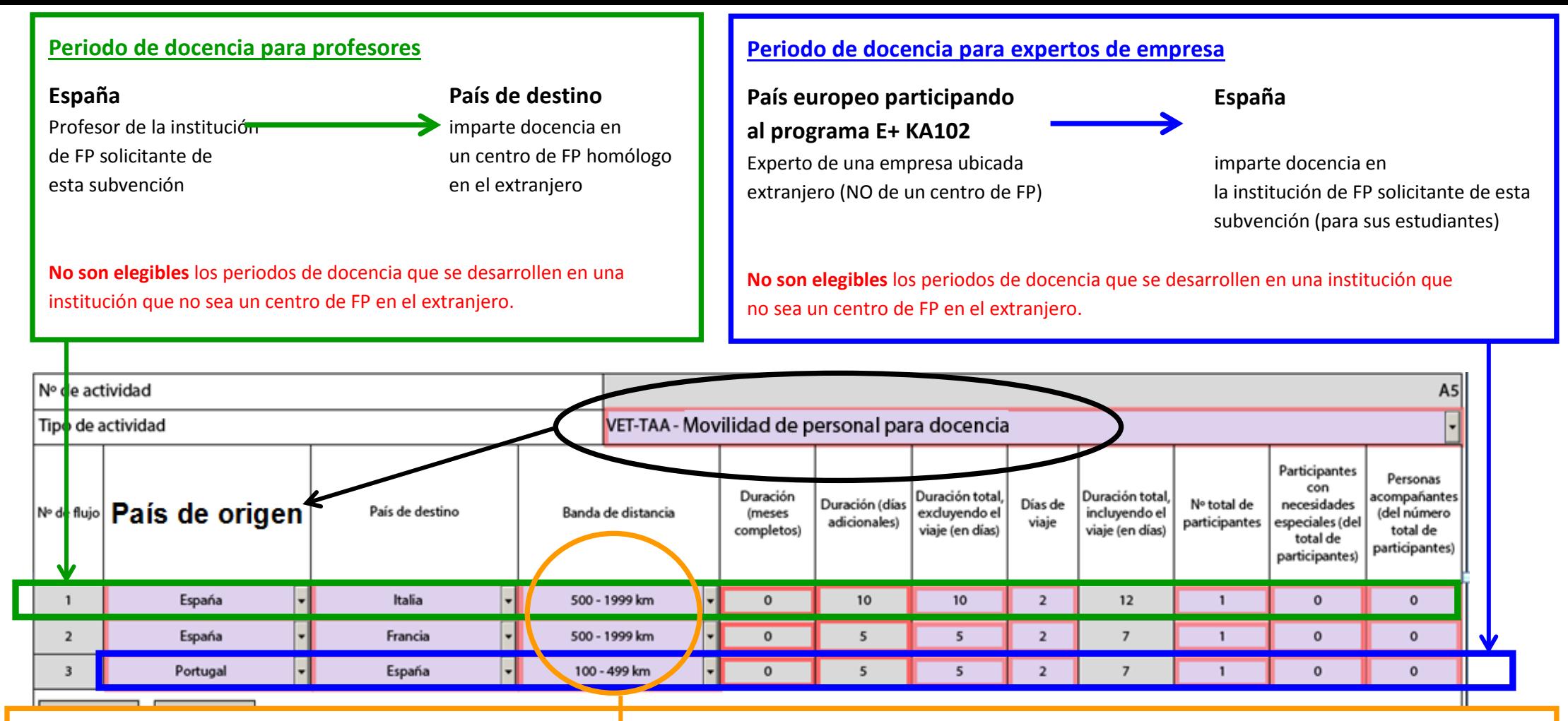

### **Banda de distancia para el cálculo de apoyo para viaje**:

Debe utilizar la calculadora facilitada por la CE disponible en [http://ec.europa.eu/programmes/erasmus-plus/tools/distance\\_en.htm,](http://ec.europa.eu/programmes/erasmus-plus/tools/distance_en.htm) para calcular la distancia entre la **ciudad de envío** y la **ciudad de acogida, y elegir la banda de distancia correspondiente** en el desplegable.

El cálculo de la distancia se basa en la distancia en línea recta entre las dos ciudades y el importe resultante fijo cubre los gastos de la ida y la vuelta entre estos dos puntos.

### **Costes de viaje para casos particulares**

- Para participantes procedentes de Canarias y/o participantes que vayan a un territorio de ultramar del país de destino, si prevé que el importe correspondiente a la banda de distancia no va a cubrir el 70% de los gastos reales del viaje de ida y vuelta de los participantes, puede solicitar el 80% del coste real previsto en el apartado de Gastos Excepcionales. En este caso, no podrá solicitar financiación en el apartado de viaje y deberá elegir la banda de distancia 0 - 9 km (0 €).

- Complemento adicional de 180€ en el caso en que el tramo del desplazamiento desde la ubicación del centro solicitante hacia el aeropuerto/estación para salir fuera de España (y viceversa) en el viaje de ida y vuelta tenga un coste real total superior a 225€.

- Complemento adicional de 180€ en el caso en que el tramo del desplazamiento desde el aeropuerto/estación al llegar en el país de destino desde España hacia el socio de acogida (y viceversa) en el viaje de ida y vuelta tenga un coste real total superior a 225€.

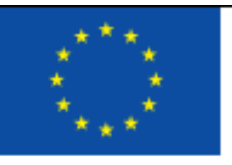

Consultar en la Guía del Programa Erasmus+ 2017 el apartado: "**¿QUÉ SIGNIFICAN IMPACTO Y SOSTENIBILIDAD?**"

[http://www.sepie.es/doc/convocatoria/2017/erasmus-plus-programme-guide\\_esV1.pdf](http://www.sepie.es/doc/convocatoria/2017/erasmus-plus-programme-guide_esV1.pdf)

Versión del formulario: 4.06

#### I. Actividades posteriores

Describa qué ocurrirá después de la finalización de las actividades principales.

#### I.1. Impacto

¿Cuál es el impacto esperado en los participantes, las organizaciones participantes y los grupos destinatarios?

Recuerde que el **apartado del impacto constituye una parte fundamental del proceso de evaluación** de su propuesta de proyecto.

Tenga cuidado con no confundir los resultados tangibles del proyecto (en relación con los objetivos) y los impactos (efectos perdurables del proyecto sobre las personas, competencias, sistemas,...). **Encontrarán en el Anexo II de la Guía del programa Erasmus+ 2017 un glosario específico con la definición de palabras clave: impacto, difusión, explotación y noción de resultados tangibles, intangibles**... La importancia del impacto garantizará la sostenibilidad del proyecto en el futuro, y la posibilidad desarrollar nuevas propuestas en las próximas convocatorias.

El impacto se evalúa a lo largo de la vida del proyecto, con la finalidad de reforzar la calidad del mismo. Presente el impacto del proyecto a corto, medio y largo plazo e indique cómo va a medirlo. Evite las generalizaciones y las perspectivas no realistas.

Identifique el impacto:

- **Sobre los participantes** (resultados académicos, obtención de un título, continuación de estudios, inserción laboral....).
- **Sobre su institución** (evolución en el proyecto de centro, su imagen exterior, su proyección a nivel local, regional o académico,...).

La definición de indicadores permite medir con precisión el impacto. Indique las acciones, herramientas de medida y de seguimiento que utilizará.

**IMPORTANTE**: tenga en cuenta el **principio de proporcionalidad**. Se trata de establecer actividades, medidas, herramientas que estén adecuadas al ámbito de la institución y del consorcio, y al grado de experiencia adquirido.

¿Cuál es el impacto deseado del proyecto a nivel local, regional, nacional, europeo y/o internacional?

**Distinga los distintos niveles de repercusión**, e identifique a los interlocutores y equipos relacionados.

Explique de qué modo los resultados pueden contribuir al desarrollo local/regional por ejemplo. Los impactos pueden adoptar distintas formas: transferencia, desarrollo académico, explotación del proyecto, consecuencias, proyección a un nivel superior más allá de los socios.

Indique si su proyecto hace referencia a un sector profesional específico, a unas prioridades académicas, regionales, nacionales o europeas y cómo contribuiría a ello. Debe explicar y justificar claramente en este apartado las situaciones de minoría de edad, de necesidades especiales, de riesgo de exclusión o de poca experiencia en el extranjero

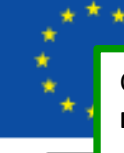

Consultar en la Guía del Programa Erasmus+ los apartados: "**¿CUÁLES SON LOS FINES Y OBJETIVOS DE LA DIFUSIÓN Y EL APROVECHAMIENTO? - ¿CÓMO SE PUEDEN DIFUNDIR Y APROVECHAR LOS RESULTADOS?** "

Versión del formulario: 4.06

#### I.2. Difusión de los resultados del proyecto

¿Qué actividades llevará a cabo para compartir los resultados de su proyecto fuera de su organización, de su consorcio o de sus socios? ¿Cuáles serán los grupos destinatarios de sus actividades de difusión?

Recuerde que **el apartado de la difusión constituye una parte fundamental del proceso de evaluación de su proyecto**. Se trata de un proceso de comunicación planificado, destinado a facilitar a actores claves e identificados la información sobre la calidad, la pertinencia y la eficacia de los resultados del proyecto.

Los resultados del proyecto se comunicarán a todos los actores, socios del proyecto y participantes. La difusión es el momento de movilizar a todos los socios identificados con anterioridad. **Permite valorizar el trabajo realizado y afianzar los resultados a largo plazo entre los distintos socios**.

El plan de difusión se tiene que establecer después de una reflexión previa que permita identificar:

- Objeto de la comunicación: ¿qué información quiere presentar: la existencia del proyecto o un resultado en particular y por qué?
- Destinatarios de las actividades de difusión: ¿Hacia quién: docentes, socios, asociaciones de padres de alumnos, empresas locales, instituciones del sector profesional o educativo, instituciones co-financiadoras?
- Soporte: evento, publicación, folletos, página web, vídeo, conferencias, CD, artículos de prensa....
- Redes: asociaciones, prensa local, TV, eTwinning, sindicatos, autoridades educativas, y **Plataforma de Resultados de los proyectos Erasmus+**
- Cuándo: eventos, exposiciones, jornadas de puertas abiertas...
- Quién será el responsable de las actividades, y qué coste tendrán.

¿Planea utilizar EPALE (http://ec.europa.eu/epale/) para difundir los resultados de su proyecto?

#### **S**

#### Describa cómo

Tal y como describe la Guía del programa Erasmus+, la plataforma EPALE ofrece un Centro de recursos, en el que los beneficiarios de un proyecto pueden consultar artículos, informes, manuales y cualquier otro material elaborado por su proyecto u organización, por lo que supone una oportunidad de difusión adicional

#### **1.3. Evaluación**

¿Qué actividades llevará a cabo para evaluar si se han alcanzado, y en qué grado, los objetivos y resultados del proyecto?

Recuerde que el apartado de la evaluación constituye una parte fundamental del proceso de evaluación de su proyecto. Consultar en la Guía del Programa Erasmus+ el apartado: **"¿CÓMO SE EVALÚA EL ÉXITO?"**

Tenga en cuenta que **la evaluación del proyecto NO es sólo la evaluación de los participantes**.

El periodo de movilidad sólo constituye una parte del proyecto que debe ser monitorizado en su totalidad, con el objetivo de reforzar la calidad continúa del mismo. Es importante que se definan de antemano los puntos claves de cada etapa para evaluar la concordancia de la evolución del proyecto con los objetivos iniciales. Puede describir los indicadores, métodos, herramientas y las acciones correctoras previstas.

La evaluación del proyecto es a la vez cuantitativa (estadísticas) y cualitativa (entrevistas, balance de competencias...). La evaluación posterior del proyecto servirá para mejorar la calidad de los proyectos futuros que llevará a cabo su institución y así capitalizar la experiencia adquirida.

**PRESUPUESTO APOYO PARA VIAJE**

> El viaje de ida y vuelta se financia con un importe fijo calculado por la banda de distancia entre la ciudad de origen y ciudad de destino

### **NOVEDAD: Complemento para costes elevados en el tramo de viaje interno en España y en el país de destino:**

- Cuando el coste real total del desplazamiento entre el lugar de origen del participante y el aeropuerto/estación de salida para el extranjero (y viceversa) **en el viaje de ida y vuelta** es superior a 225€, se puede puede solicitar un complemento de 180€ adicional, que se suma al importe calculado por la banda de distancia.

- Cuando el coste real total del desplazamiento entre el aeropuerto/estación de llegada en el país de destino y el lugar del socio de acogida (y viceversa) **en el viaje de ida y vuelta** es superior a 225€, se puede solicitar un complemento de 180€ adicional, que se suma al importe calculado por la banda de distancia.

En caso de necesitar un complemento, deberá justificarlo detalladamente en el apartado de comentarios del presupuesto.

Como máximo, y siempre cuando proceda, se puede solicitar 2 complementos por participante, 1 para el tramo interno en España, y 1 para el tramo en el país de destino

#### J. Presupuesto

Para información más detallada sobre las reglas generales de manciación, consulte la Guía del Programa. Indique las cantidades en euros.

J.1. Viaje

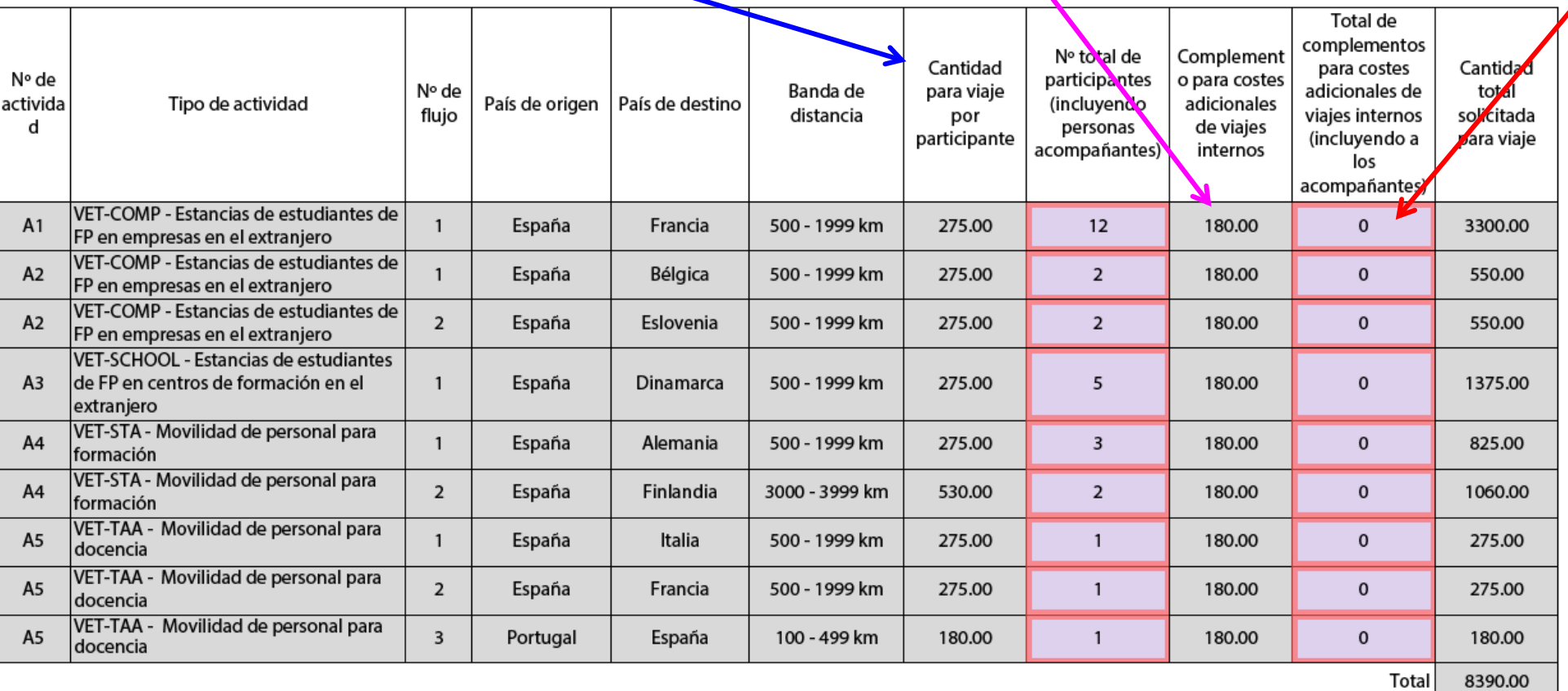

### **PRESUPUESTO APOYO INDIVIDUAL**

J.2. Apoy

Nº de activida d

A1

 $A2$ 

 $A2$ 

 $A3$ 

 $A4$ 

 $A4$ 

A<sub>5</sub> A<sub>5</sub>

A<sub>5</sub>

El **apoyo individual** se financia en base a la duración de la duración de la movilida cubrirá los manutenci participant

### **Acompañantes:**

El formulario mostrará inicialmente el cálculo del apoyo individual de los acompañantes realizado por la misma duración que los participantes a los que acompaña.

Si desea que la duración de la movilidad de los acompañantes sea inferior a la duración de los participantes, puede modificar la duración en la casilla correspondiente.

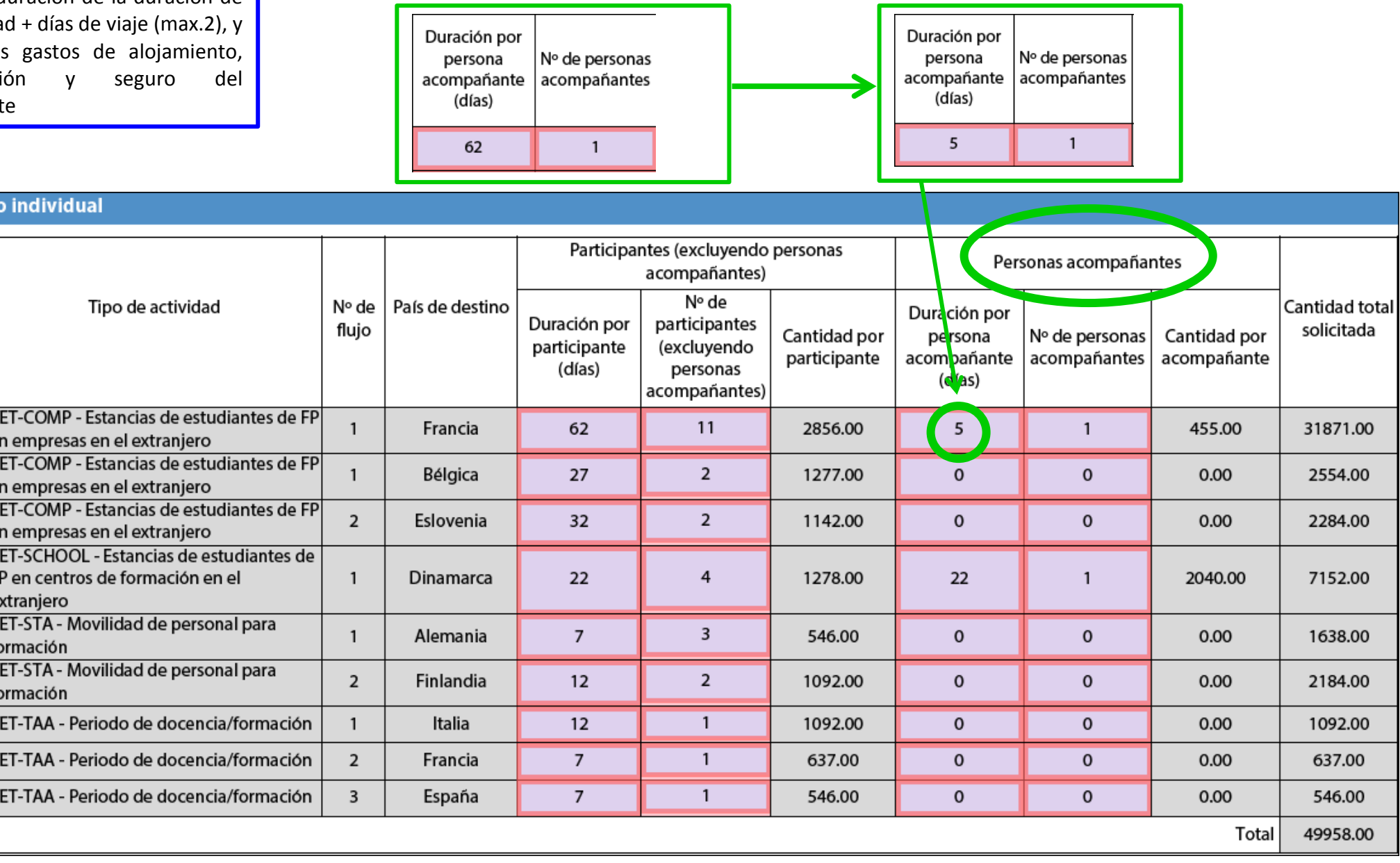

### **PRESUPUESTO APOYO ORGANIZATIVO**

La partida de Apoyo organizativo se calcula automáticamente en base al número total de participantes (Estudiantes + Personal) **excluyendo Acompañantes**.

### J.3. Apoyo organizativo

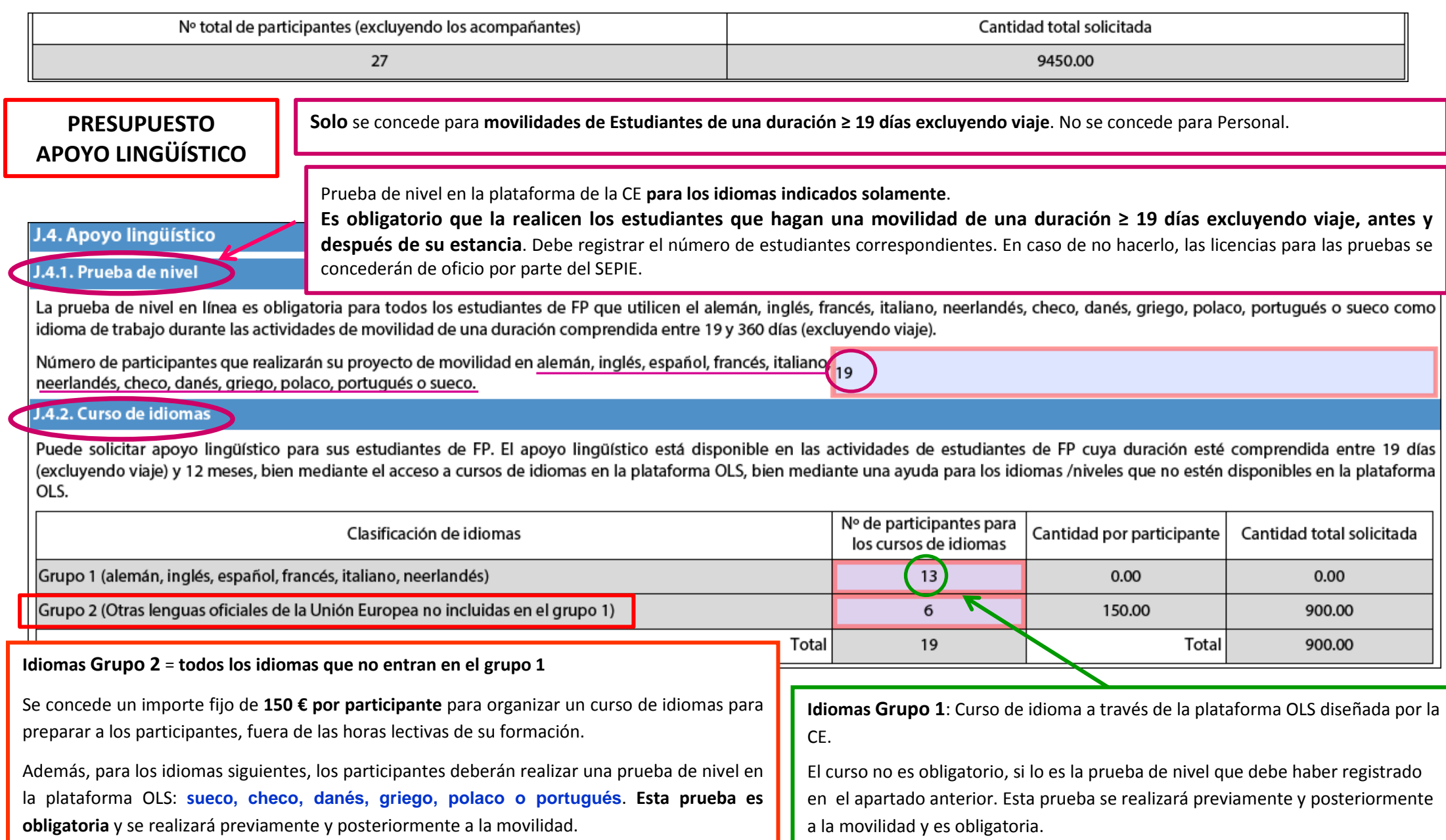

### **PRESUPUESTO APOYO PARA NECESIDADES ESPECIALES**

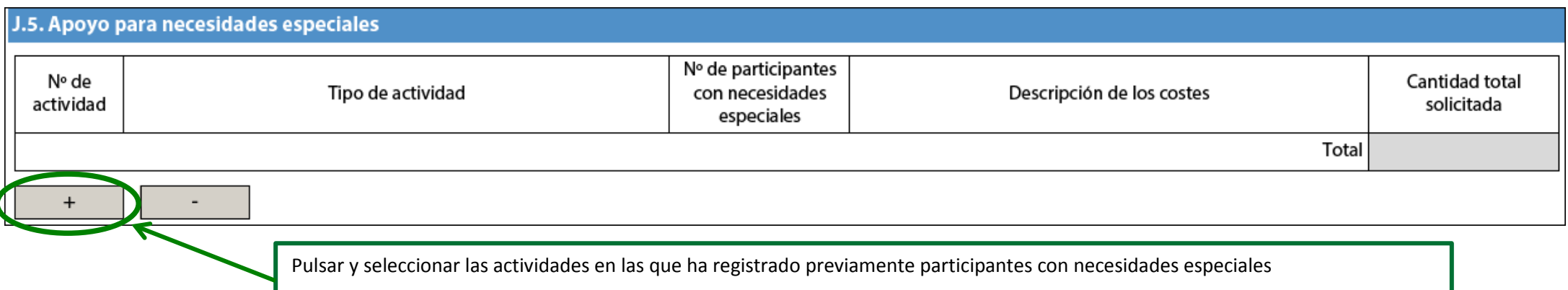

### **Ayuda para Necesidades especiales**

Los participantes en proyectos de movilidad (tanto estudiantes como personal) con algún tipo de necesidad especial (discapacidades mentales -intelectuales, cognitivas, de aprendizaje-, físicas, sensoriales, u otras.) que implique unos gastos adicionales para su participación en las actividades del proyecto de movilidad correspondiente, podrán percibir **hasta el 100%** de los gastos reales originados. Cada caso se evaluará de manera individual por parte del SEPIE, que determinará el importe de las ayudas a percibir.

Deberá detallar y justificar los costes en el apartado de comentarios del presupuesto.

#### **J.6. Costes excepcionales** Nº de Nº total de Cantidad total Tipo de actividad Descripción de los costes actividad solicitada participantes Total **Costes excepcionales**

• Los estudiantes con pocas oportunidades, siempre que sea necesario y se justifique adecuadamente, podrán percibir hasta el 100% de los gastos reales originados. Se considera que un participante pertenece a la categoría de "menos oportunidades" si se encuentra en situación económica desfavorable según se define en la Resolución de 16 de julio de 2016, de la Secretaría de Estado de Educación, Formación Profesional y Universidades, por la que se convocan becas de carácter general para el curso académico 2016-2017, para estudiantes que cursen estudios postobligatorios, disponible en https://www.boe.es/boe/dias/2016/07/16/pdfs/BOE-A-2016-6846.pdf. En dicha resolución se especifica "contempla especialmente la situación económica desfavorable de aquellas familias que se encuentran por debajo del umbral 1 de renta familiar".

En este apartado apartado, podrá solicitar también:

- Podrá imputar el 80% de los costes reales del viaje para participantes procedentes de Canarias y para los participantes que realizarán su movilidad en un territorio de ultramar del país de destino, cuando se prevén superiores al 70% del cálculo de la banda de distancia, siempre y cuando no se haya imputado ningún coste en la partida de apoyo de viaje.
- Costes generados por facilitar una garantía financiera (75 % de los costes subvencionables), si la Agencia Nacional la solicita.

### **COMENTARIOS DEL PRESUPUESTO**

Introduzca aquí cualquier comentario que pueda tener relación con el presupuesto anterior.

#### **Importante**:

Debe detallar en este apartado la información sobre los datos introducidos en el presupuesto en las secciones siguientes:

- Complementos de viaje: si procede, indique el coste previsto para los viajes internos para justificar la solicitud de complementos
- acompañantes
- necesidades especiales
- gastos excepcionales: si procede
	- justifique la condición de los participantes con menos oportunidades en relación con el nivel de su renta.
	- Indique el coste previsto del viaje desde Canarias o hacia territorios de ultramar del país de destino.

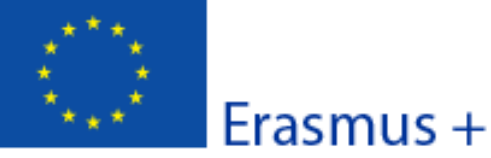

Convocatoria: 2017

KA1 - Movilidad de las personas por motivos de aprendizaje

KA102 - Movilidad de Estudiantes y Personal de Formación Profesional

Versión del formulario: 4.06

#### K. Resumen del proyecto

Escriba un breve resumen de su proyecto. Recuerde que la Comisión Europea, la Agencia Ejecutiva o las Agencias Nacionales podrían utilizar esta sección (o parte de ella) en sus publicaciones. También se incorporará a la Plataforma de Resultados de los proyectos Erasmus+.

Sea claro y conciso. Mencione como mínimo los elementos siguientes: contexto/antecedentes del proyecto; objetivos de su proyecto; nº y perfil de los participantes; descripción de las actividades; metodología utilizada para llevar a cabo el proyecto; descripción breve de los resultados y la repercusión esperados y, por último, los posibles beneficios a largo plazo. El resumen se pondrá a disposición del público si se subvenciona su proyecto.

**Este resumen podrá ser publicado en la página web del SEPIE y /o de la Comisión Europea. Rogamos sigan el guion indicado en el enunciado y describan lo más concisa y claramente posible su proyecto.** 

**Un resumen bueno permite comprender rápidamente los objetivos principales y la coherencia del proyecto, constituyendo un aspecto clave del proceso de valoración de la propuesta.**

Traduzca el resumen al inglés. Este resumen se pondrá a disposición del público si se subvenciona su proyecto.

**Este resumen en inglés será publicado en la plataforma de difusión de la Comisión Europea: PLATAFORMA DE RESULTADOS DE LOS PROYECTOS ERASMUS+ <http://sepie.es/comunicacion/resultados.html>**

**Rogamos aporten una traducción buena de su resumen en español.**

Hash code del formulario: 92AD03AAA1555A93 El formulario no se ha enviado todavía

**CC** 

Validar

#### Convocatoria: 2017

KA1 - Movilidad de las personas por motivos de aprendizaje

KA102 - Movilidad de Estudiantes y Personal de Formación Profesional

Versión del formulario: 4.06

K.1. Resumen de las organizaciones participantes

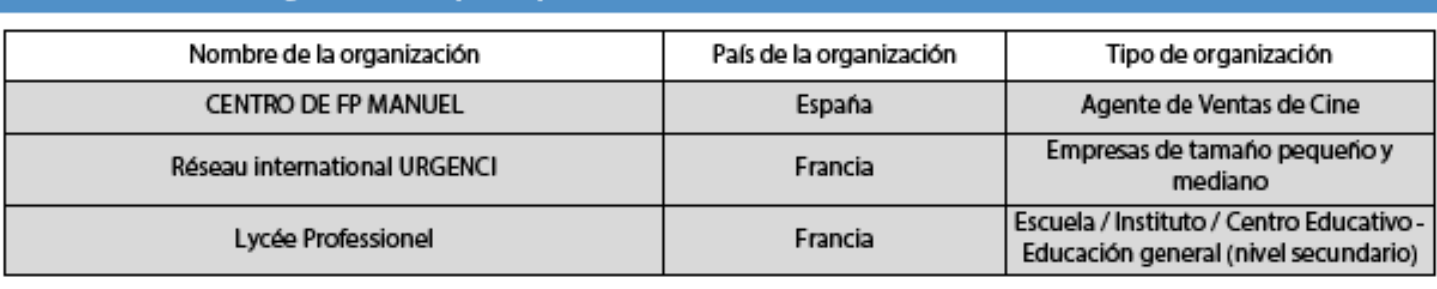

Número total de organizaciones participantes excluyendo los miembros del consorcio, si hubiera

#### 3

#### K.1.1. Resumen de actividades y participantes

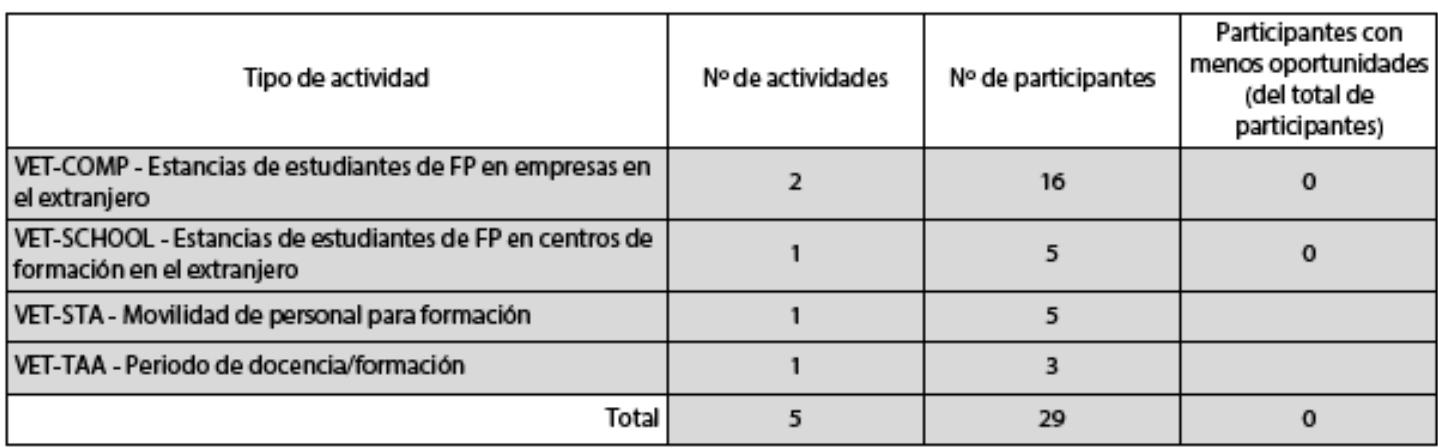

#### En el resumen no aparecen los miembros del consorcio

 $\overline{a}$ 

 $\sim$ 

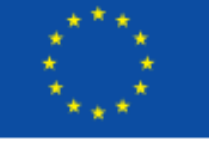

Erasmus +

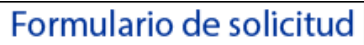

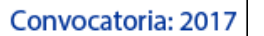

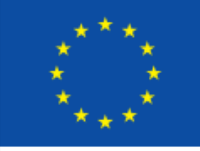

# $\mathsf{F}$  Erasmus +

KA1 - Movilidad de las personas por motivos de aprendizaje

KA102 - Movilidad de Estudiantes y Personal de Formación Profesional

Versión del formulario: 4.06

### K.2. Resumen del presupuesto

Suma de las secciones previas, correspondiente a la cantidad total solicitada.

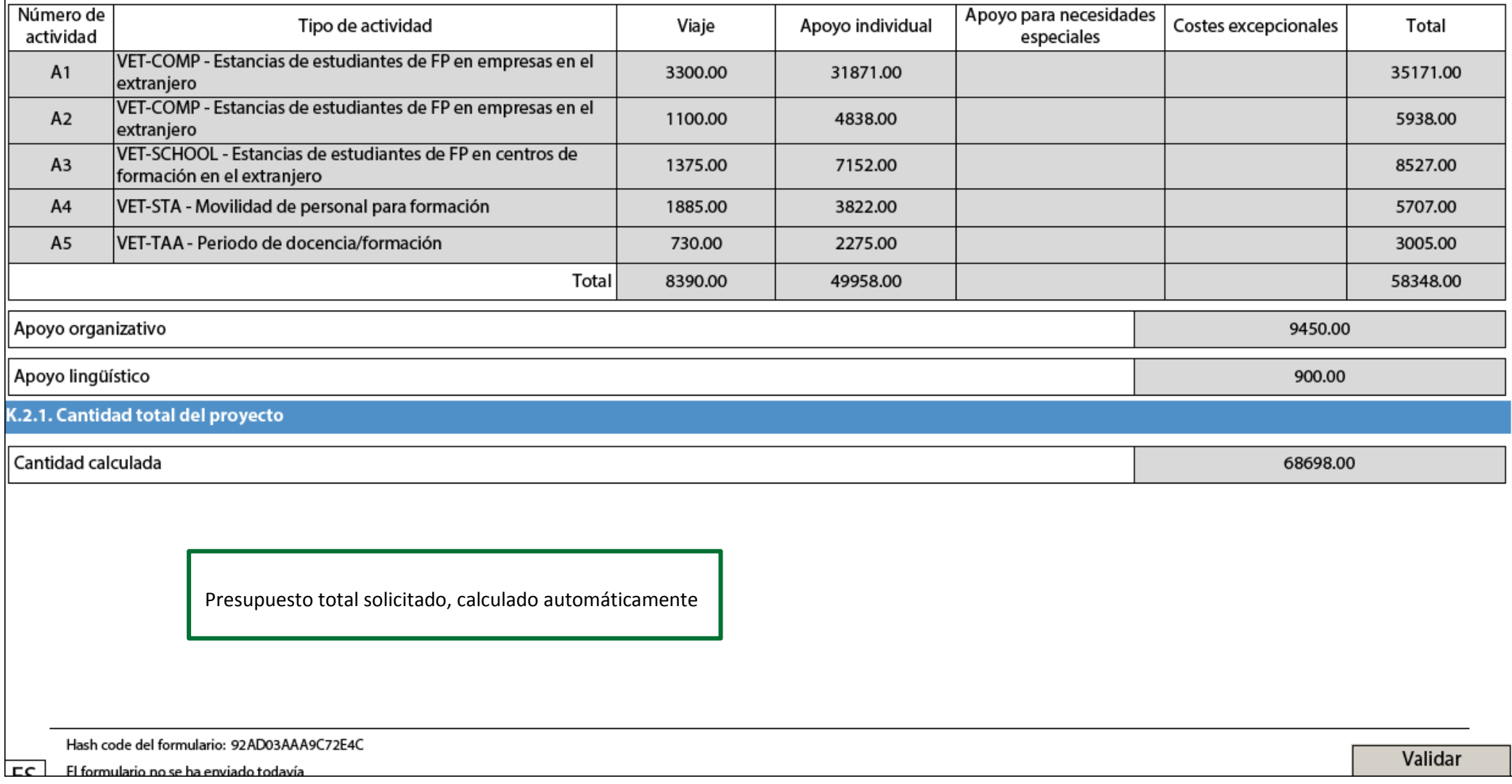

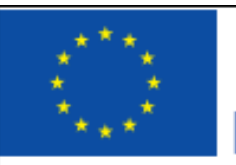

**Este documento solamente aplica para los miembros del consorcio, y se debe adjuntar obligatoriamente a la propuesta. Ver apartado O Anexos. El modelo está publicado en<http://sepie.es/convocatoria/index.html>**

Versión del formulario: 4.06

#### L. Lista de comprobación

Antes de enviar el formulario de solicitud en línea a la Agencia Nagonal, por favor, asegúrese de que cumple los criterios de elegibilidad que aparecen en la Guía del Programa y compruebe que:

Ha utilizado el formulario oficial para la Acción Clave 1 (KA1).

 $\Box$  Ha cumplimentado todos los datos relevantes del formulario,

 $\Box$  Ha elegido la Agencia Nacional correspondiente al país en  $\mathbb A$  que se encuentra su organización.

a solicitud se ha cumplimentado en uno de los idiomas óficiales de los países del Programa Erasmus+.

 $\Box$  Ha adjuntado al formulario todos los documentos relexantes:

La Declaración Responsable firmada por el representante legal indicado en el formulario.

□ Los mandatos de cada uno de los miembros del consorcio nacional de movilidad (si procede) firmados por ambas partes.

 $\Box$  Todas las organizaciones participantes han subido al Portal del Participante (URF) los documentos que prueben su estatus jurídico (Más detalles en la sección "Criterios de Selección" en la parte C de la Guía del Programa)

□ Para ayudas superiores a 60 000 EUR, tiene que haber subido al Portal del Participante (URF) los documentos que prueben la capacidad financiera (más detalles en la sección "Criterios de Selección" en la parte C de la Guía del programa). No es necesario en el caso de organismos públicos ni de organizaciones internacionales.

Ha cumplido con el plazo límite de envío de solicitudes publicado en la Guía del Programa.

 $\Box$  Ha guardado e impreso una copia del formulario cumplimentado para uso propio.

#### **IMPORTANTE:**

**Estos documentos deben subirse a la plataforma URF** (recuerde que **NO** deben adjuntarse al formulario de solicitud):

En caso del coordinador de un consorcio: documentos acreditando la identidad legal a su institución y su identificación financiera.

En el caso de los miembros de un consorcio: solamente documentos acreditando la identidad legal.

Les recordamos que los socios intermediarios o de acogida en destino **no tendrán que subir ningún documento al URF** aunque necesiten generar un PIC.

**Revise que todos los documentos han sido correctamente subidos a URF para poder validar su institución coordinadora y la de los miembros del consorcio**

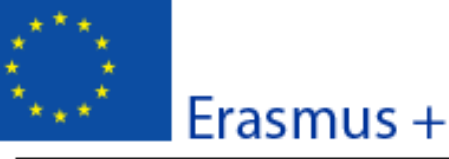

Formulario de solicitud Convocatoria: 2017 KA1 - Movilidad de las personas por motivos de aprendizaje

KA102 - Movilidad de Estudiantes y Personal de Formación Profesional

Versión del formulario: 4.06

#### M. Aviso de Protección de Datos

#### PROTECCIÓN DE DATOS PERSONALES

La solicitud de subvención se procesará electrónicamente. Todos los datos personales (nombres, direcciones, CV, etc.) se procesarán de conformidad con el reglamento (CE) nº 45/2001 sobre la protección de las personas físicas en lo que respecta al tratamiento de datos personales por las instituciones y los organismos comunitarios y a la libre circulación de estos datos. Los datos personales que se solicitan sólo serán utilizados para los fines previstos:

- En el caso de formularios de solicitud de subvención: la evaluación de su solicitud de acuerdo con las especificaciones de la convocatoria de propuestas, la gestión de los aspectos administrativos y financieros del proyecto si resulta seleccionado y la difusión de los resultados a través de las herramientas informáticas de Erasmus+ adecuadas. Para esto último, en relación con los detalles de la persona de contacto, se solicitará un consentimiento explícito.

- En el caso de los formularios de acreditación: para la evaluación de su solicitud de acuerdo con las especificaciones de la convocatoria de propuestas.

- En el caso de los formularios de informes: para el seguimiento de la información estadística y financiera de los proyectos (si procede).

Para la descripción exacta de los datos personales recogidos, la finalidad de su recogida y la descripción de su tratamiento, consulte la Declaración de Privacidad Específica de este formulario:

http://ec.europa.eu/programmes/erasmus-plus/documents/epluslink-eforms-privacy\_en.htm

El formulario no se ha enviado todavía

FC.

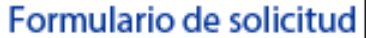

#### Convocatoria: 2017

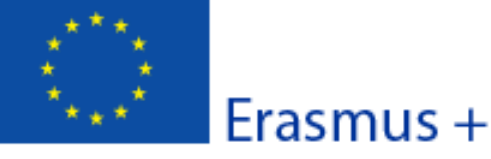

KA1 - Movilidad de las personas por motivos de aprendizaje

KA102 - Movilidad de Estudiantes y Personal de Formación Profesional

Versión del formulario: 4.06

#### N. Declaración responsable

Debe estar firmada por la persona autorizada para contraer compromisos jurídicamente vinculantes en nombre de la organización solicitante. Una vez firmada, debe adjuntarse una copia escaneada a este formulario de solicitud.

EVIa abajo firmante certifica que toda la información que contiene esta solicitud es correcta, a su leal saber y entender. Solicita una subvención de Erasmus+ según se establece en la sección PRESUPUESTO (o ACTMIDADES PRINCIPALES para Educación Superior) de este formulario de solicitud.

Declara que:

- Toda la información que contiene esta solicitud es correcta, a su leal saber y entender.

- En el caso de proyectos en el ámbito de juventud, los participantes de las actividades se encuentran dentro del límite de edad definido en el Programa.

- La organización que representa tiene la capacidad legal adecuada para participar en la Convocatoria de propuestas.

**BIEN** 

La organización que representa tiene la capacidad financiera y operativa para llevar a cabo la acción propuesta o el programa de trabaio propuestos

O RIEN

La organización que representa está considerada organismo o entidad pública en los términos que define la Convocatoria y puede probar, si así se requiriese, este estatus; es decir:

Proporciona oportunidades de aprendizaje y

-O bien, a) al menos el 50% de sus ingresos anuales de los dos últimos años ha procedido de fondos públicos;

- O bien, b) está controlada por organismos públicos o sus representantes.

Está autorizado por la organización que representa a firmar convenios de subvención de fondos de la Unión Europea en su nombre.

Certifica que (en el caso de que la subvención solicitada supere los 60.000 €):

La organización que representa:

- no se encuentra en estado de quiebra o de liquidación, sus negocios no se encuentran bajo administración judicial, no ha negociado un convenio con sus acreedores, no ha cesado en sus actividades empresariales, no está siendo objeto de un procedimiento relativo a una de estas cuestiones y no se encuentra en cualquier otra situación análoga como resultado de un procedimiento de la misma naturaleza previsto en las legislaciones y normativas nacionales:

- no ha sido condenada en sentencia firme con fuerza de "res judicata" por cualquier delito que afecte a su ética profesional;

- no ha sido declarada culpable de falta grave por mala conducta profesional que pueda ser probada de alguna manera por la Agencia Nacional;

- ha cumplido con las obligaciones relativas al pago de las contribuciones a la seguridad social o al pago de impuestos de acuerdo con las disposiciones legales del país en el que está establecida o con las del país donde se va a ejecutar el convenio:

- no ha sido objeto de una sentencia firme con efecto de "res judicata" por fraude, corrupción, participación en organización criminal o cualquier otra actividad ilícita que sea perjudicial para los intereses financieros de las Comunidades;

- no es objeto de una de las sanciones administrativas indicadas en el artículo 109(1) del Reglamento Financiero (Reglamento del Conseio 966/2012).

Reconoce que:

La organización que representa no será financiada si se encuentra, durante el proceso de selección o formalización del convenio, en contradicción con alguna de las declaraciones arriba establecidas, o en las siguientes situaciones:

- verse sometida a un conflicto de intereses (por motivos familiares, personales o políticos o por intereses nacionales, económicos o de cualquier otra índole compartidos con una organización o un individuo directa o indirectamente implicado en el proceso de concesión de la subvención):

Hash code del formulario: 92AD03AAA9C72E4C **FC** 

El formulario no se ha enviado todavía

Erasmus +

Convocatoria: 2017 KA1 - Movilidad de las personas por motivos de aprendizaje KA102 - Movilidad de Estudiantes y Personal de Formación Profesional

Versión del formulario: 4.06

Formulario de solicitud

- haber incurrido en falsas declaraciones al facilitar la información exigida por la Agencia Nacional como condición para la participación del proceso de concesión de subvención o no haber facilitado dicha información.

En caso de que esta solicitud sea aprobada, la Agencia Nacional tiene el derecho de publicar el nombre y dirección de esta organización, el motivo de la subvención y la cantidad concedida así como el porcentaje de subvención.

Se compromete a:

- Que su organización y las demás organizaciones incluidas en el formulario participen, si así se solicitara, en las actividades de difusión y explotación llevadas a cabo por las Agencias Nacionales, la Agencia Ejecutiva o la Comisión Europea, cuando pueda también ser requerida la participación de participantes individuales.

Reconoce y acepta que se pueden imponer sanciones administrativas y financieras a la organización que representa si se demuestra que es responsable de falsedad o incumplimiento de las obligaciones contraídas en convenios o procedimientos de concesión de subvención previos.

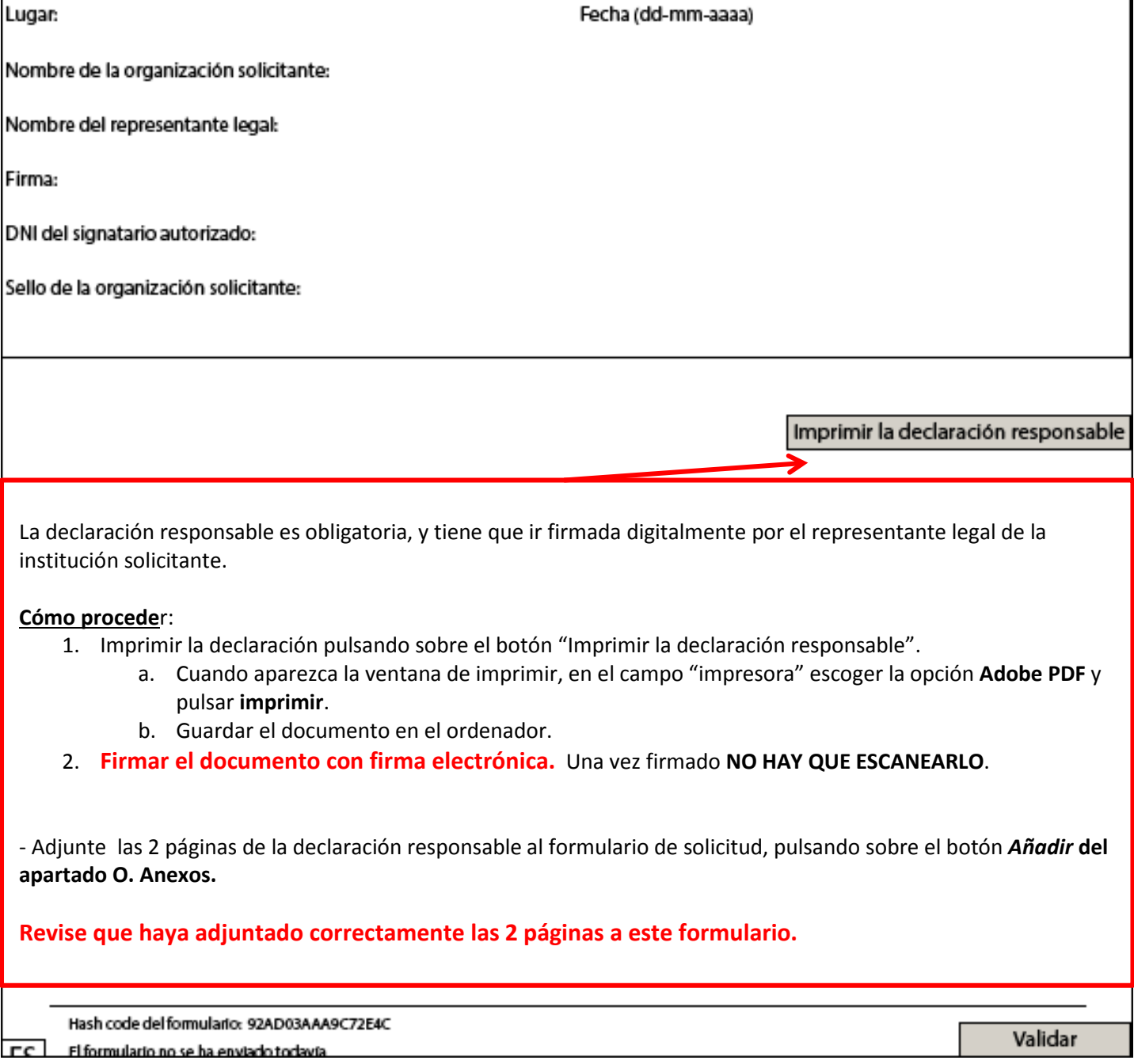

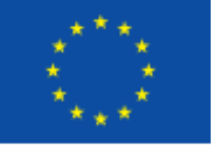

Erasmus +

### Formulario de solicitud

#### Convocatoria: 2017

KA1 - Movilidad de las personas por motivos de aprendizaje

KA102 - Movilidad de Estudiantes y Personal de Formación Profesional

Versión del formulario: 4.06

#### O. Anexos

Tenga en cuenta que antes de enviar la solicitud en línea, debe adjuntar todos los documentos que aparecen en la Lista de comprobación.

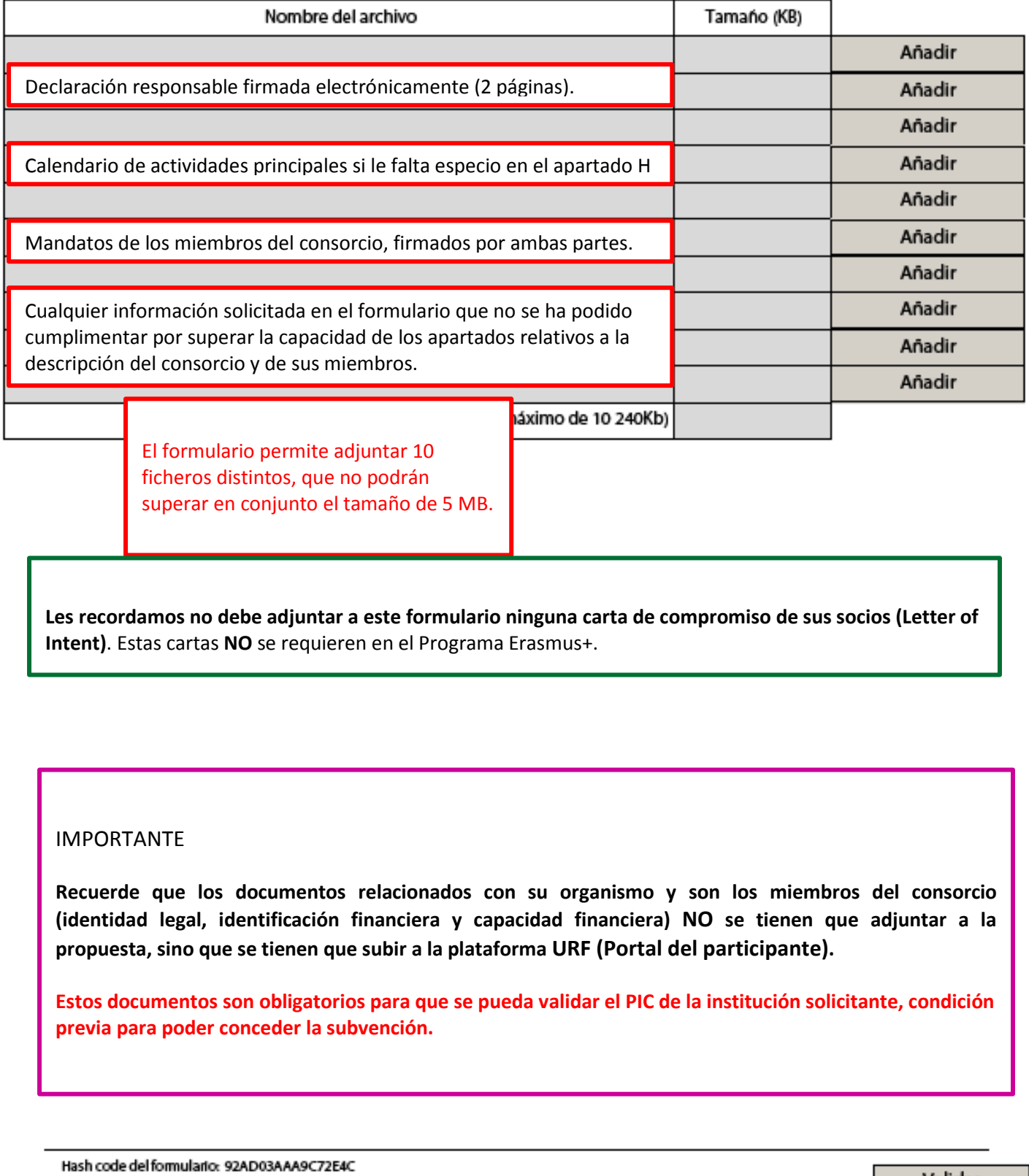

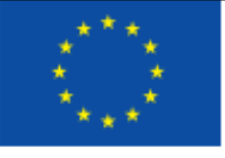

Erasmus +

### Formulario de solicitud

#### Convocatoria: 2017

KA1 - Movilidad de las personas por motivos de aprendizaje

KA102 - Movilidad de Estudiantes y Personal de Formación Profesional

Versión del formulario: 4.05

#### P. Envío

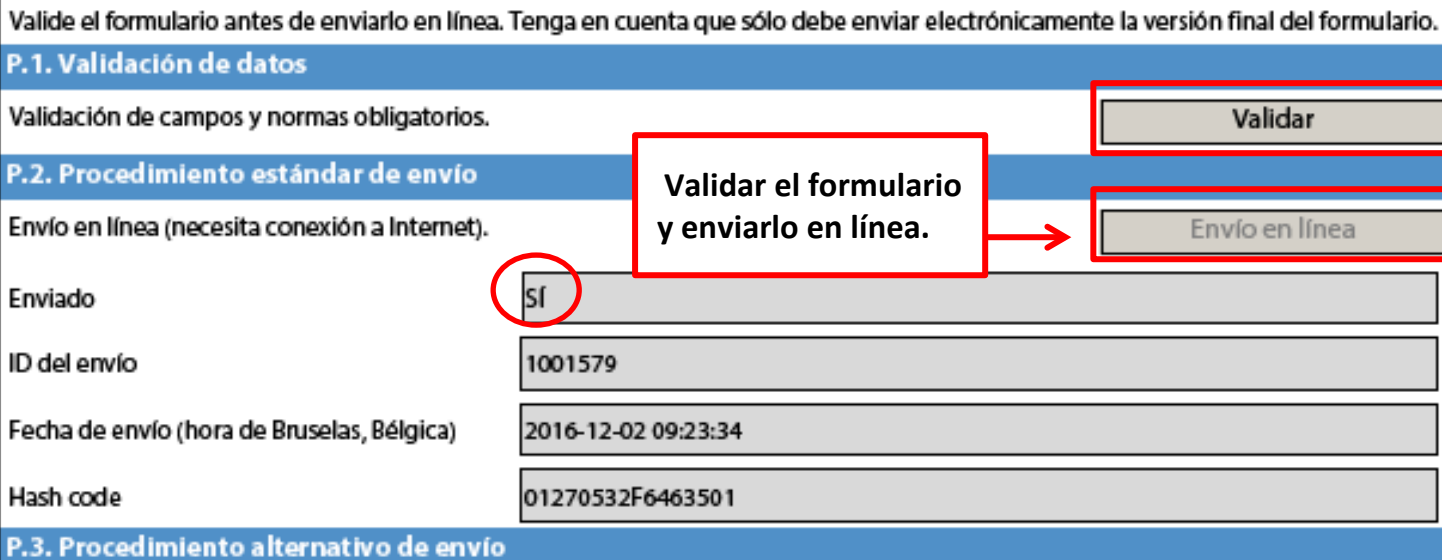

Si no puede enviar el formulario en línea tiene la opción de enviar un correo electrónico a su Agencia Nacional hasta dos horas después del plazo límite de presentación de solicitudes. El mensaje debe contener el formulario electrónico completado y cualquier documento que desee adjuntar. También debe adjuntar una impresión de la sección "Resumen del envío" en la que se indique que el formulario no pudo ser enviado en línea. Su Agencia analizará su caso y le proporcionará las instrucciones que deberá seguir.

#### P.4. Resumen del envío

Esta tabla muestra información adicional (registro) de todos los intentos de envío en línea. Será muy útil para las Agencia Nacionales en caso de envíos múltiples.

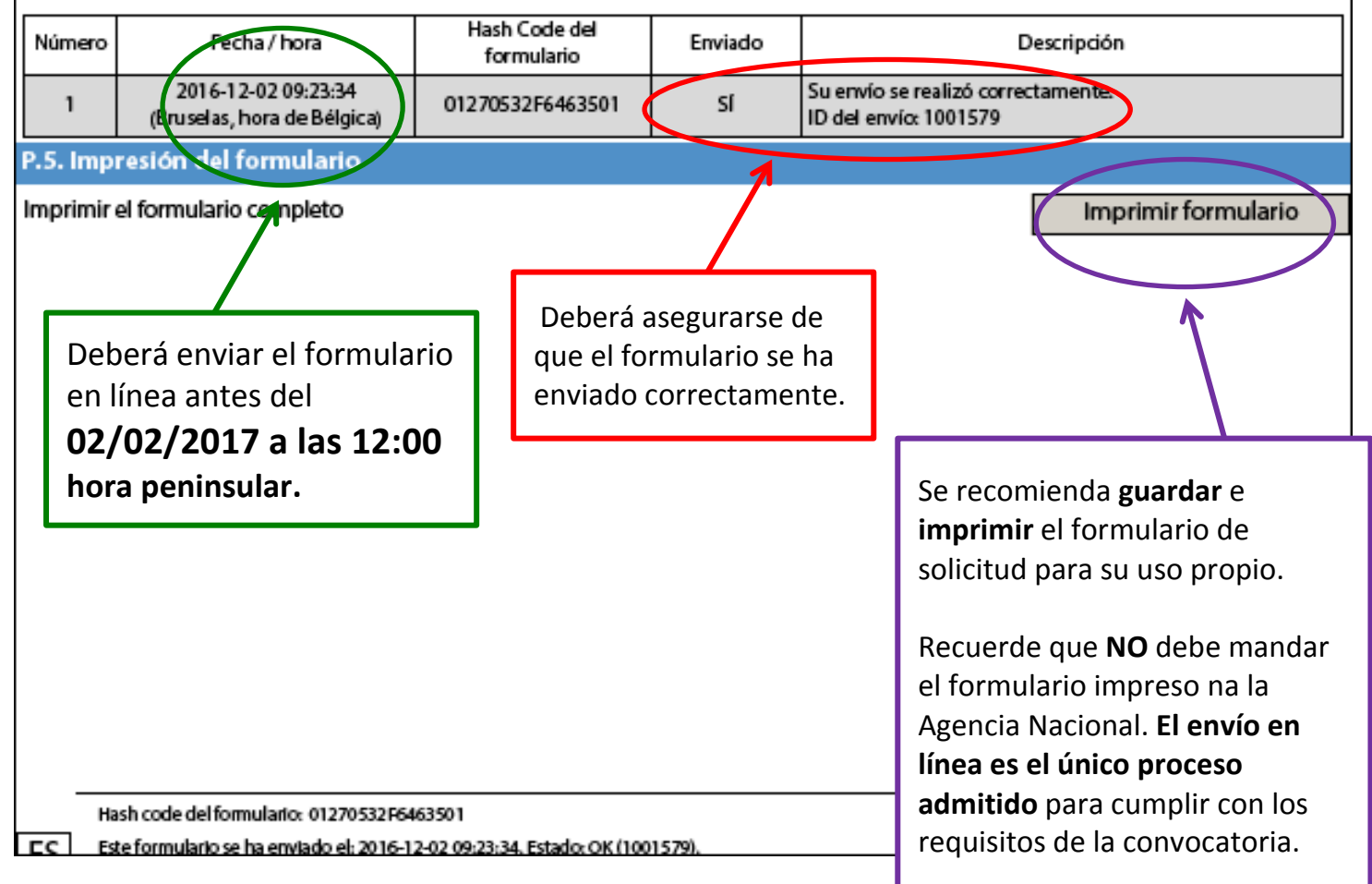